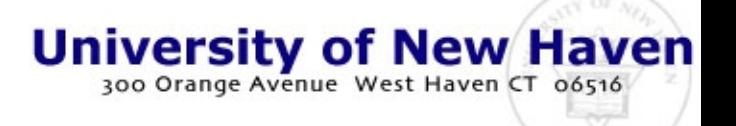

# Info-Security Master Class

*Focused on Your Success*

# **Computer Forensics**

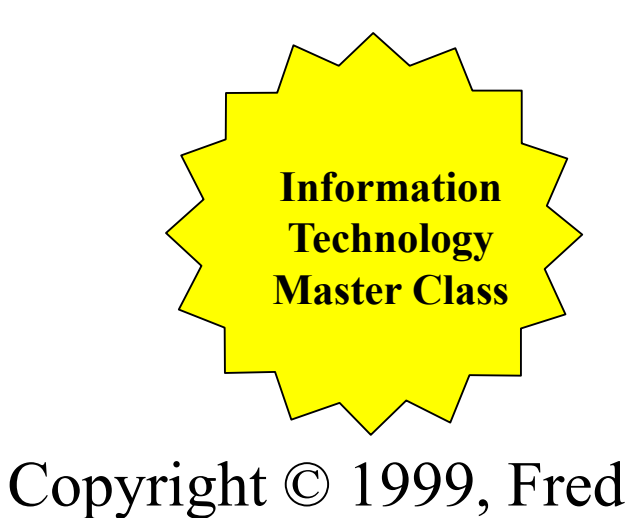

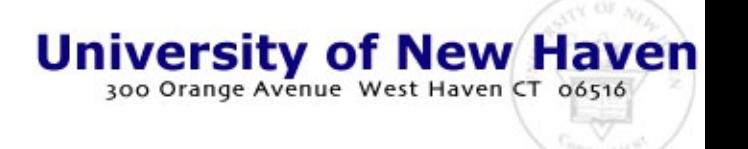

#### Class Outline and Overview

*Focused on Your Success*

- Properties of the evidence
- What is computer forensics all about
- How do people use and abuse computer systems
- What kind of evidence
	- What does it look like
	- What does it tell us
	- Where and how do we get it
	- When can we get it
	- When does it go away
- How do we interpret it
- How do we validate it
- What are the limits
	- How long does it last
	- How valid is it
		- admissibility
		- accuracy
		- timeliness
- Chain of custody issues
- Resources for Cyber Cops
- Presenting the evidence

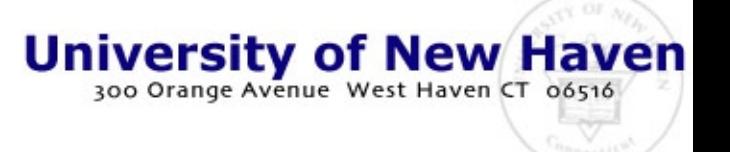

### Lets get on-line

- *Focused on Your Success*
- Secure shell to the UNH Cyber-Cops Network
	- login: <User ID>
	- password: <Password>
	- $-$  prompt $>$
- The address: 24.1.84.100
- The port: 22
- The User ID and Password from the instructor
	- Copyright © 1999, Fred – For class purposes ONLY - only authorized users - no sharing UID and Password with others - only authorized activities and actions - when in doubt ASK

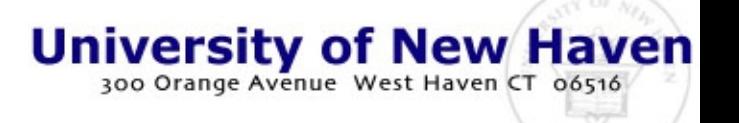

#### The Setup

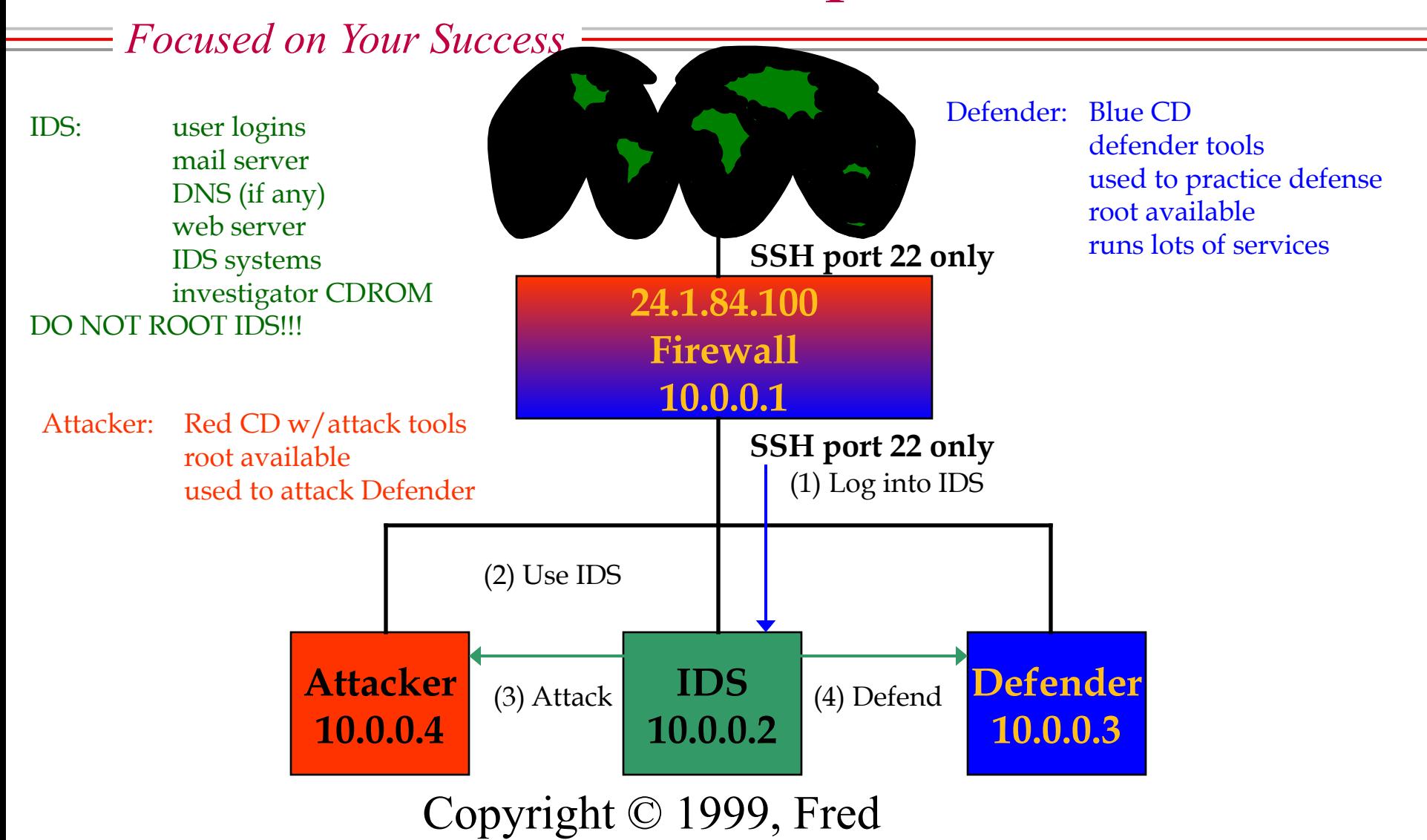

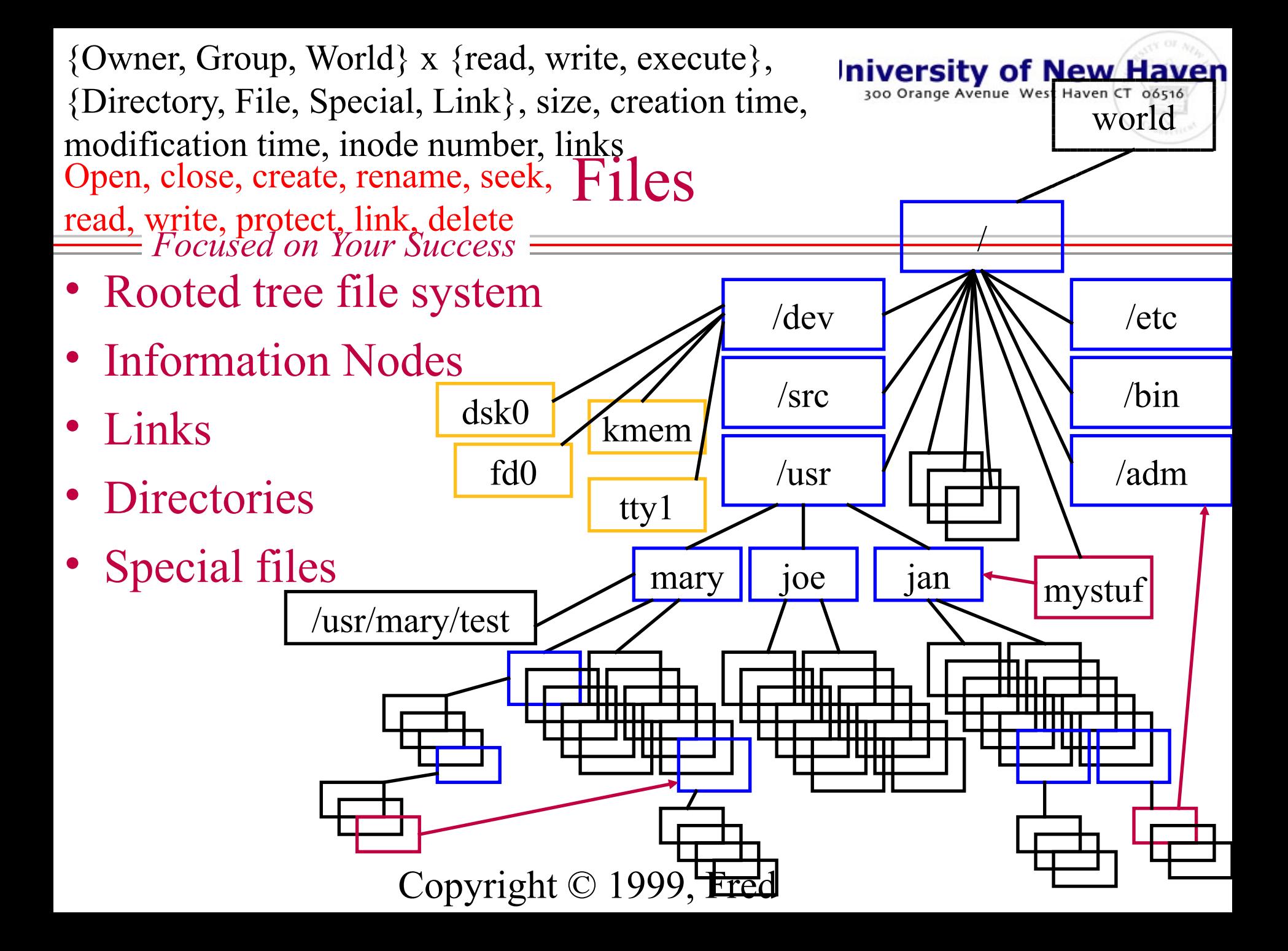

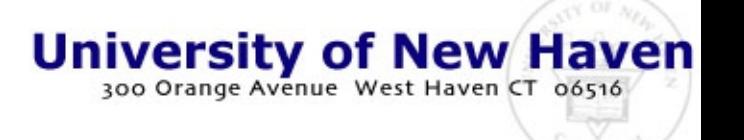

### Try the file system out

*Focused on Your Success*

- Try these commands:
	- $|s|$
	- $-$  ls  $/$
	- ls /etc
	- $-$  ls  $-$ l
	- pwd
	- ls -la
	- ls -R /usr/local
	- cd /etc;ls -R;pwd;cd;pwd
	- cat /etc/passwd
	- cat .profile
	- ln .profile prof;ls -la
	- $-$  cat prof; rm prof; By right © 1999, Fred
- And these:
	- find /usr/local -print
	- find . -print
	- find / -name "\*ls\*" -print
	- mkdir test
	- ls -ld test
	- cd test
	- cat > test
	- OK ^D
	- cat test
	- rm test
	- cd;ls;rm -r test;ls

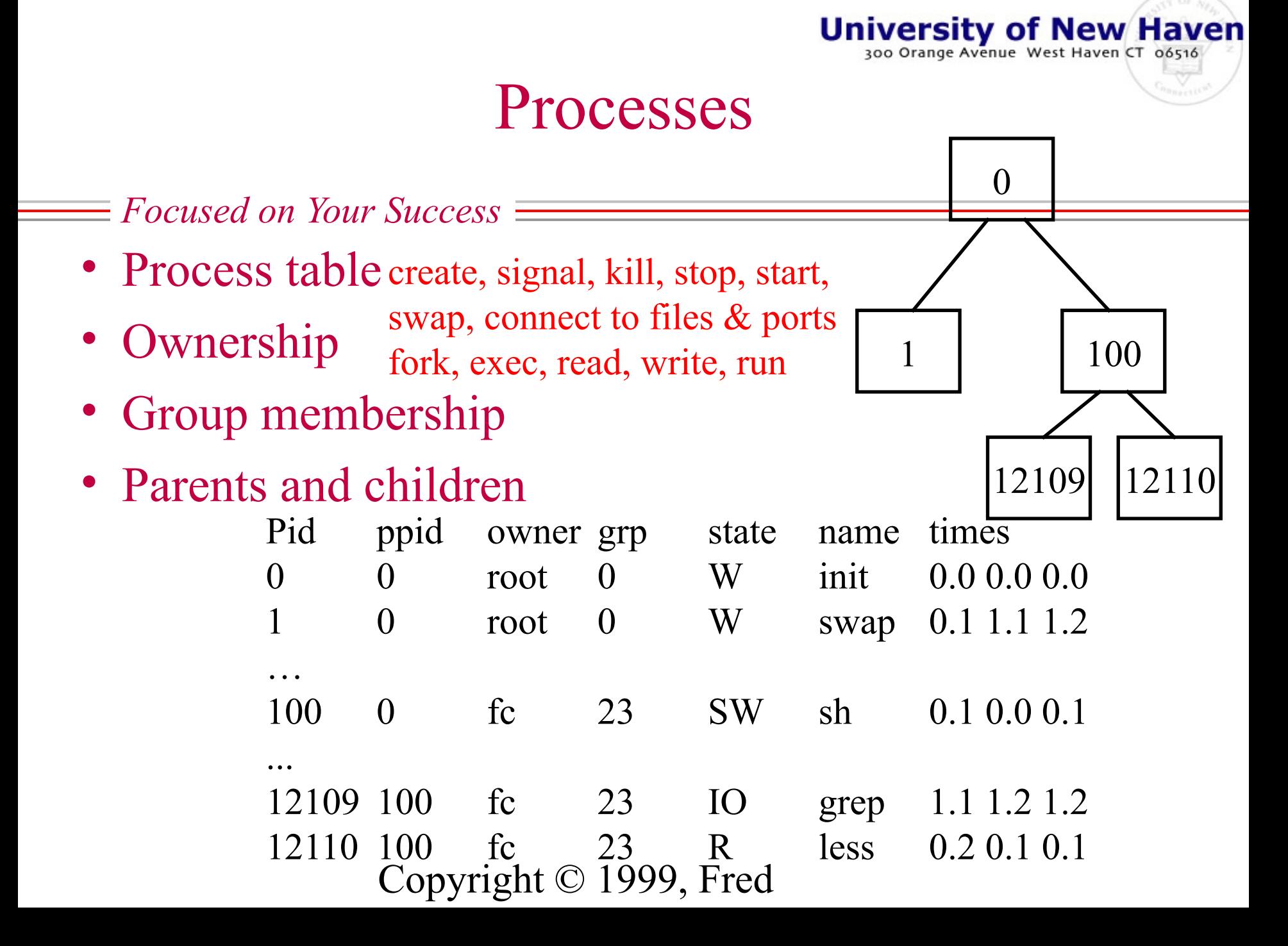

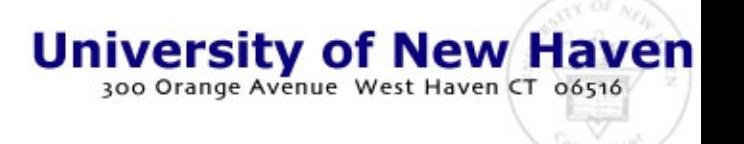

#### Try out processes

- *Focused on Your Success*
- Try these out
	- ps
	- ps -aux
	- ps -aux | grep root
	- sleep  $30\&$ 
		- observe the  $\leq$ pid $>$
	- $-$  ps
	- $-$  kill  $-9$   $\leq$ pid $>$
	- ps
- These are simple commands to look at processes.
- There are far more complex process issues that we will get into later
- There are more options:
	- man ps
	- man kill
	- man grep
	- man bash

#### Devices

*Focused on Your Success*

- File representations of physical or logical devices, with IO corresponding to file IO
	- network links, remote computers
	- disks, memory, tapes, CDs, cameras, microphones
	- PC boards, PCMCIA cards, network boards,
	- printer ports, terminal ports, keyboard, mouse, etc.

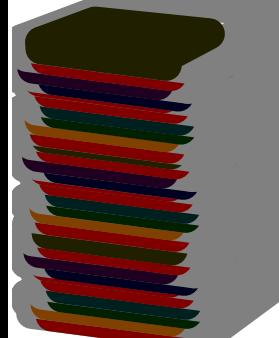

open, close, read, write, seek

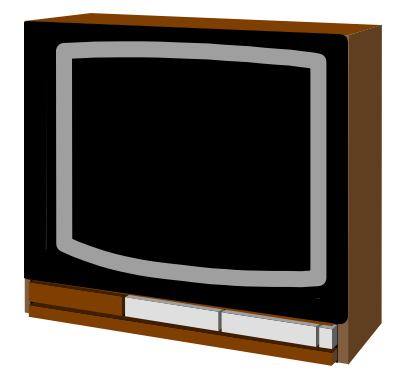

Copyright © 1999, Fred

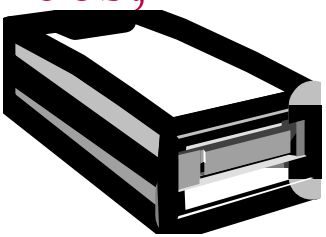

sity of New Haven

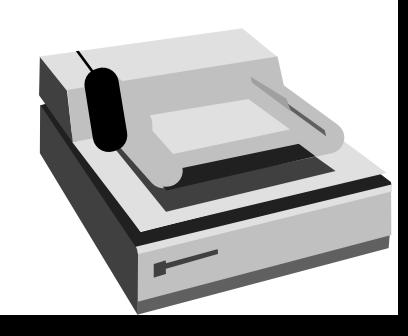

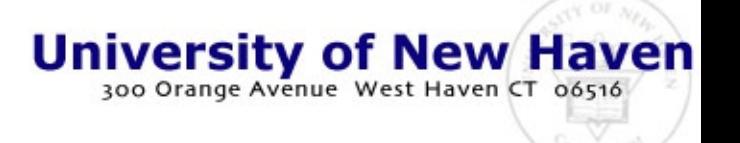

#### Look at some devices

- *Focused on Your Success*
- Try these:
	- $-$  ls /dev
	- $-$  ls -l /dev/tty\*
	- cat /dev/tty
		- type a bit
		- end with  $\triangle$ D
	- ls -l /dev/cdrom
	- cat /dev/cdrom
		- $\wedge$ C to stop this!!!
	- $-$  ls  $-1$  /dev | less
		- look at some of the details
- Special files
- Character type
	- terminals
	- serial ports
- Block type
	- disks
	- tapes (both)
- Links
	- for naming convenience
- Note protection settings

#### Users and Groups

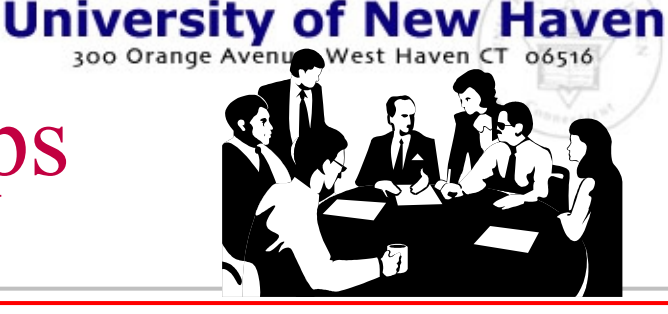

*Focused on Your Success*

- Users as defined in the /etc/passwd file
- Groups as defined in the /etc/groups file

root:dflkjhsdf:0:0:Root:/:/bin/sh bin:\*:1:0:Binaries:/bin:/dev/null …

user, encrypted password, UID, GID, description, home directory, default shell

fc:sdfjhlkj:100:100:Fred Cohen:/u/fc:/bin/sh

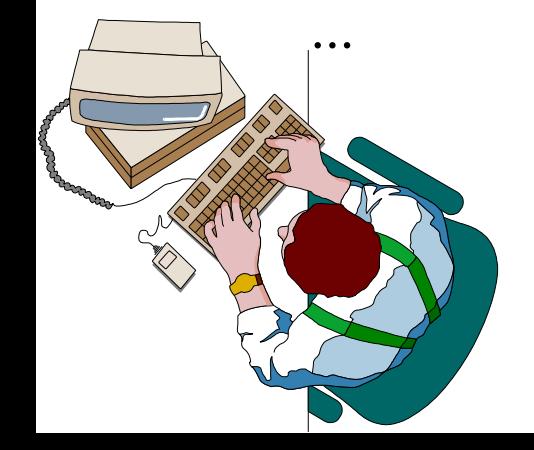

users:100:100,221,203,205 system:0:0,1,10 group name, GID, UIDs

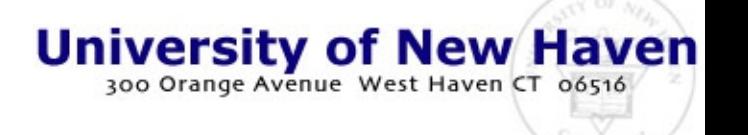

### Some user and group details

- *Focused on Your Success*
- Try these
	- $-$  who
	- $-$  ls  $-lg$
	- less /etc/passwd
	- less /etc/groups
	- $-$  ls -l  $\ldots$
	- $-$  ls -lg  $.7*$
	- ls -lgR /etc | less
	- $-$  ls -lRg /usr | less
	- $-$  echo "test file" > test-file
	- ls -lg test-file
- File protections
	- chmod 400 test-file
	- ls -lg test-file
	- cat test-file
	- $-$  echo "fix" > test-file
	- cat test-file
	- chmod 600 test-file
	- $-$  echo "fix" > test-file
	- cat test-file
	- $-$  ls -l test-file
	- chmod 644 test-file
		- you can r/w

Copyright © 1999, Fred group and world can read

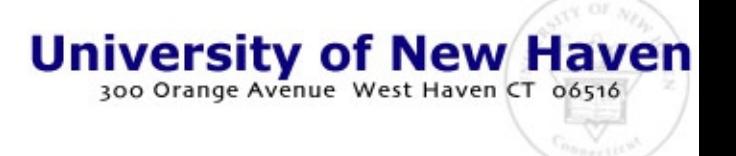

#### Programs

*Focused on Your Success*

- Files with the 'executable' bit set
- Interpreted by looking at the 'magic number'
	- #!executable interpreted by executable
	- <valid magic number> load into memory and start
	- alphanumeric character interpreted by /bin/sh
- Execution by other executable:
	- run the other executable with this file opened as  $E$
- Load and start:
	- 'fork' parent process and 'exec' this file

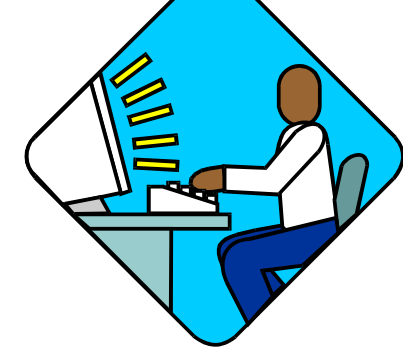

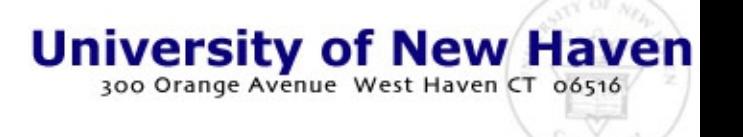

#### Lets write a program

- *Focused on Your Success*
- A little program
	- $-$  cat  $>$  test-file
	- $-$  ls  $-1$
	- $-$  cat \$0
	- chmod 000 test-file
	- rm test-file
	- chmod 600 test-file
	- $-$  ^D
	- chmod 755 test-file
	- $-$  ls -l test-file
- Now let's run it
	- test-file /etc/passwd
	- test-file test-file
	- rm test-file
	- cat .profile
	- ls -l .profile
	- which ls
	- $-$  ls -l `which ls`
	- $-$  ls  $-1$  `which bash`
	- bash
	- $-$  ^D

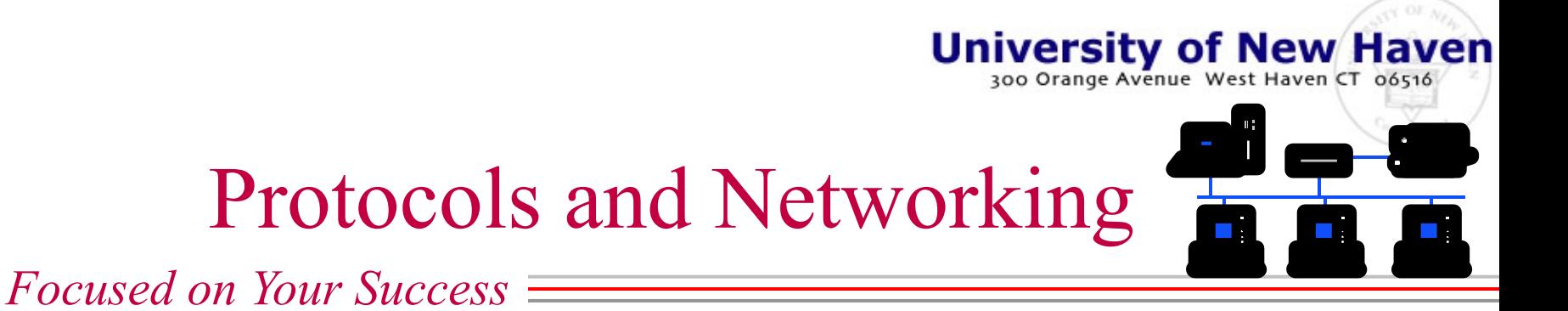

- Services:
	- Program opens a network port and waits for input
	- As input arrives, the program does its thing
		- Web server waits for 'get' and types out files
		- Mail server waits for email and delivers it
		- Telnet server waits for connection for login program
		- Ftp waits for file transfer requests and transfers files
		- IRC waits for chat sessions and relays content
- Clients:
	- Copyright © 1999, Fred – Program opens up port for output, makes request, awaits responses, shows to user, interacts

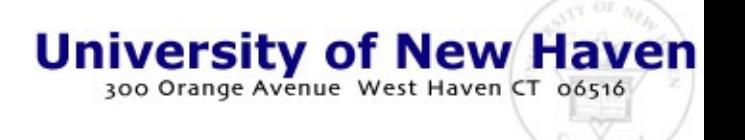

#### Let's look at the network

- *Focused on Your Success*
- Try these
	- ifconfig -a
	- hostname
	- traceroute attacker
	- traceroute defender
	- traceroute firewall
	- traceroute ids
	- traceroute all.net
	- ping attacker
	- telnet attacker
	- ftp attacker
- Now for network tools
	- nc attacker 25
	- finger  $\omega$ ids
	- telnet defender 80
		- get  $/$
	- $-$  ls /usr/sbin/in. $*$ 
		- try some of the services
	- cat /etc/hosts
	- vi /etc/services
	- vi /etc/inetd.conf
	- vi /etc/hosts.allow

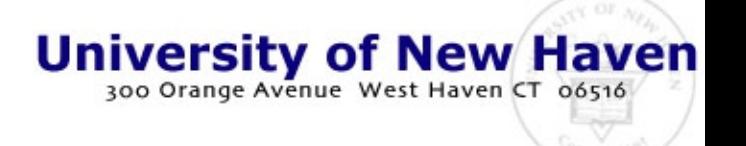

### Properties of the evidence\*

*Focused on Your Success*

- Latent in nature
	- It can only be seen, understood, analyzed, and presented with and through tools.
- Often fragile and time sensitive
	- Sometimes exists for very short periods of time
	- Can be easily destroyed or modified
	- Can be easily mishandled

Meaning is only clear in context

- Patterns of information combine to provide substance
- Like a puzzle you put together to get a picture
- Easily misinterpreted
	- Often misleading
	- Often patently false

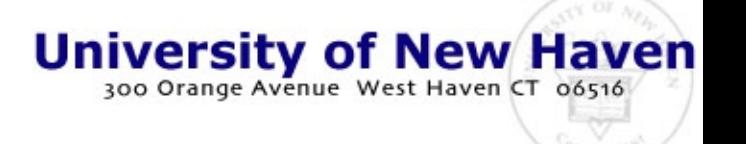

#### Latent in nature

*Focused on Your Success*

- It can only be seen, understood, analyzed, and presented with and through tools.
- There are a lot of different types of systems and corresponding types of tools
- A lot of effort may go into getting the information via subpoenas, assistance, etc.
- Examples:
	- physical trace evidence on devices and in area
	- date and time stamps on data in the computers
	- telephone records
	- ISP access records
	- stored email
	- backups on tape and disk
	- network access logs
	- deleted sectors
	- web logs at remote sites

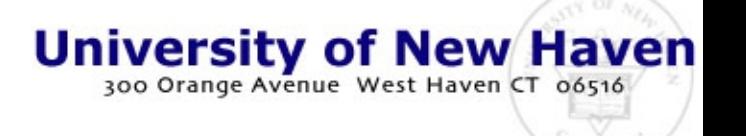

#### Latent evidence example

- *Focused on Your Success*
- Let's look for some
	- grep failed /var/log/mess\*
		- failed attempts to use services are stored here
	- lastlog | less
		- last time various users logged in are stored here
	- last | less
		- whole history of logins
	- lastcomm | less
		- who ran what when (root)

 $-$  ls  $-1$  /var/log

- look at the other logs and see what you can see
- Some less obvious ones
	- $-$  ls -lag
		- note the time and date stamps on all the files
	- ps -aux | less
		- note all the process information on usage time, IO, names of programs

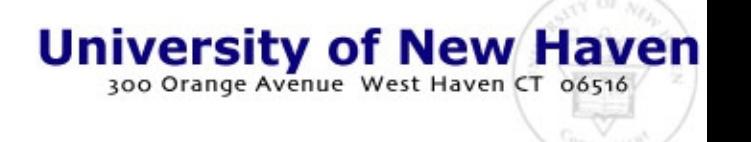

### Often fragile and time sensitive

*Focused on Your Success*

- Sometimes exists for very short periods of time
- Can be easily destroyed or modified
- Can be easily mishandled
- Tends to be temperature sensitive
- Often damaged by shaking or jolting of systems
- Can be erased easily
- Copyright © 1999, Fred Sensitive to magnetic fields

Examples:

- data in transmission only exists as it passes through
- access records purged daily, weekly, etc.
- backups retained only for days, weeks, months
- file data overwritten by newer files
- PDA data lost when battery runs out
- FLASH cards erased in seconds

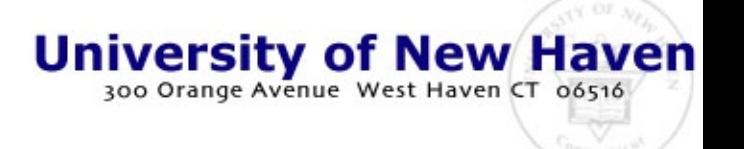

#### Temporary evidence

- *Focused on Your Success*
- Network traffic
	- /u/local/bin/tcpdump
		- $\wedge$ C pretty soon
		- you are seeing the packets generated by your own process as well as others
	- /u/local/bin/shownet -f
		- this will show all the traffic in text form - better  ${}^{\wedge}C$
		- note that much of the traffic was encrypted - ssh!
- Network traffic is VERY transitory
- It persists only as it passes an interface
- It is so voluminous it can not be stored in its entirety
- Real-time separation based on IP address or service is typically used

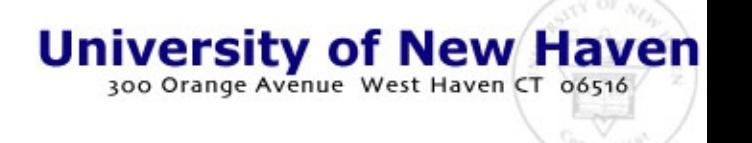

### Meaning is only clear in context

*Focused on Your Success*

- Patterns of information combine to provide substance
- Like a puzzle you put together to get a picture
- Often involves many types of sources
	- paper
	- logs from many systems
	- purchase records
	- sequences of events

• Case Study:

- Who posted the information?
- Combine:
	- data provided by user
	- email records of knowledge
	- date and times of actions
	- access to systems used
	- date and time of accesses
	- motive shown in emails
- Means, motive, opportunity

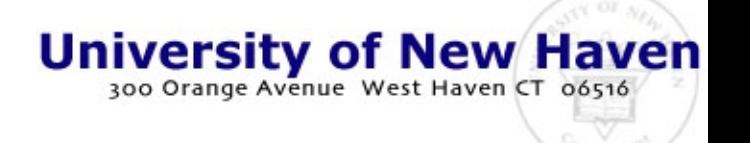

#### Example - audit trails

*Focused on Your Success*

- Find the password guessing
	- a failed login appears in the /var/log/messages log file
	- It is only accessible from root
		- unless specially configured
	- less /var/log/messages
	- grep failed /var/log/messages
- Which are guessing attacks
- Which are simple mistakes
- Put it in context
	- Where is it coming from?
	- What else came from there?
	- What account were they trying to get into?
	- What else is there to know about that account?
	- Correlate it to other events

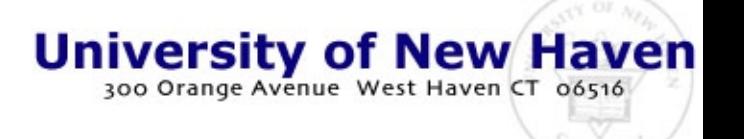

### Easily misinterpreted

- *Focused on Your Success*
- Often misleading
- Often patently false
- Forgery commonly used
- Intermediaries used
- Groups cover each other
- Records intentionally deleted
- Insider obstructions
- Low quality experts
- People with an axe to grind
- Case Study:
	- Special Master made claims:
		- May have been altered data
		- Date and times unreliable
		- System never worked
		- Programs destroyed
		- Data not present
	- All refuted:
		- recorded statements
		- videotape of process
		- physics of forgery
		- correlation with other

Copyright © 1999, Fred records

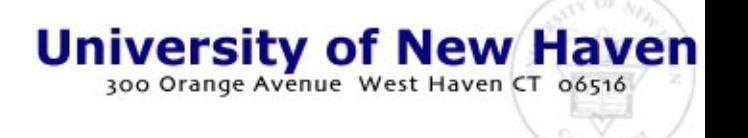

### Example - who posted the email?

*Focused on Your Success*

- Try to forge an email
	- telnet ids 25
	- helo 10.0.0.3
	- mail from:  $\leq$ fc $\omega$ 10.0.0.3>
	- rcpt to:  $\langle \text{UID}(\omega)10.0.0.2 \rangle$
	- data
		- enter a message here
	- .
	- quit
- NOTE:
	- don't try this at home!
- Now read the email
	- elm
		- this mailer will allow you to look at the mail in different ways
		- this new message should appear in the incoming mail
	- h
		- this should show the headers of the message note the details of where it came from

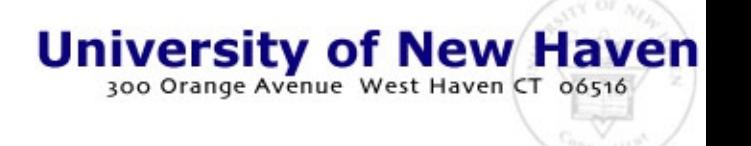

### What computer forensics is about\*

- *Focused on Your Success*
- Establishing a crime
	- by figuring out what happened when
	- by documenting the criminal activity
- Identifying the responsible parties
	- who, what, where, when
- Trace and trap
	- where are they
	- getting a warrant
	- getting better evidence

- Getting the evidence
	- ceasing it
	- searching it
	- interpreting it
- Explaining it
	- presenting the evidence
	- establishing evidence quality
	- establishing its meaning

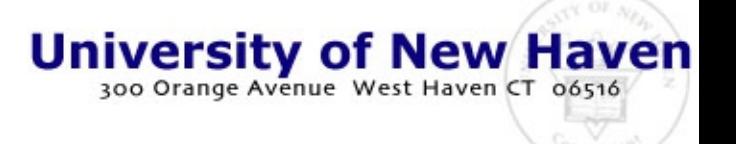

### Establishing a crime

- *Focused on Your Success*
- Case Study:
	- NE University vs. graduate student X
		- NE has student testing computer security
		- Student reports results and is thanked
		- Student continues 'tests' unsupervised
		- Systems administrator claims student broke in
		- Student is brought before university disciplinary committee on charges - possible result - expulsion
		- Case outcome hinges on audit trails from computers

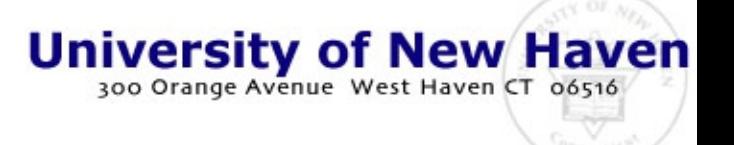

### How do people use and abuse?

*Focused on Your Success*

- In order to understand the issues, you need to understand normal and abnormal use of systems
- Mostly this comes from experience – so we will try to give you some…
- Let's try an attack
	- sniffing for passwords on a LAN
	- then logging in

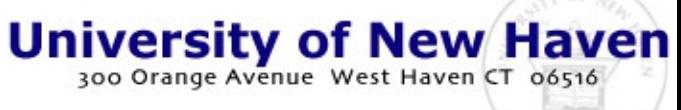

#### *Focused on Your Success*

- TCPdump files
	- $-$  05:43:01.870000 1.2.3.4.13104 > 1.2.3.5.23: . ack 13280 win 32120 (DF)

#### • TCP show files

- from IP.port -> to IP.port service-type content
- **1.2.3.4.13197 -> 3.4.5.6.pop3 over TCP USER fred.**
- **3.4.5.6.pop3 -> 1.2.3.4.13197 over TCP**
- **3.4.5.6.pop3 -> 1.2.3.4.13197 over TCP +OK Password required for fred..**
- **1.2.3.4.13197 -> 3.4.5.6.pop3 over TCP PASS mypassword.**
- **3.4.5.6.pop3 -> 1.2.3.4.13197 over TCP**
- **3.4.5.6.pop3 -> 1.2.3.4.13197 over TCP +OK fred has 0 messages (0 octets)..**
- **1.2.3.4.13197 -> 3.4.5.6.pop3 over TCP STAT.**
- $-$  3.4.5.6.pop3 -> 1.2.3.4.13197 over TCP  $+OK 0 0.$
- Copyright © 1999, Fred – **1.2.3.4.13197 -> 3.4.5.6.pop3 over TCP QUIT**
- 
- 
- 
- 
- 

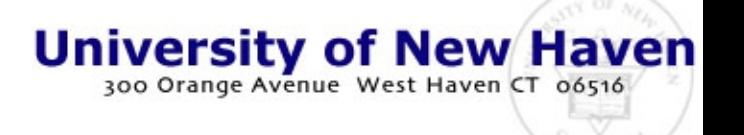

# Find my password

- *Focused on Your Success*
- Turn on the sniffer
	- /u/local/bin/shownet -n 10.0.0.3 | tee zz
		- looking for defender data
		- $10.0.0.3$  = defender
- I will log in
	- see if you can catch it
	- my password should appear in plaintext as part of the login sequence
- Now you have it
	- log in as me!
- Once logged in…
	- we could look around
	- or setup to come in again
		- cat rhosts
		- echo  $(10.0.0.2) \gg$  rhosts
	- now log out and you should be able to come in with rsh…
		- you're in again and again
		- rsh 10.0.0.3
		- rm .rhosts
	- but not under Linux!
	- look at /var/log/messages!!!

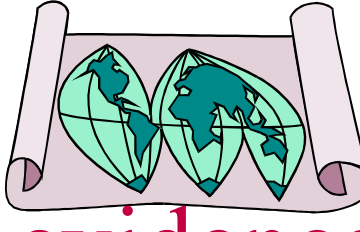

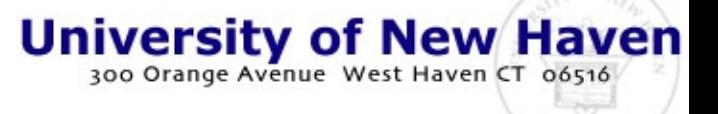

#### What kind of evidence do we get

- *Focused on Your Success*
- Electronically collected
- Records of activity
- In various forms
- From various sources
- Generated for various purposes

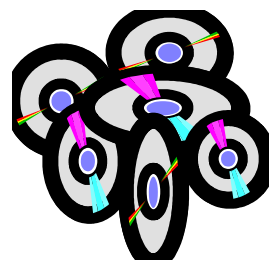

- Often normal business records
- Sometimes the system is altered to gather the data
- Typical audit trails include:
	- Date and time
		- of creation, last use, modification

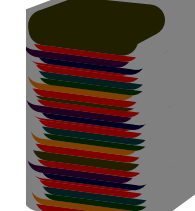

- Identification information
	- program names
	- function performed
	- user names, owners, groups
	- IP addresses, port numbers
	- protocol types
	- portions / all of the content
	- protection settings

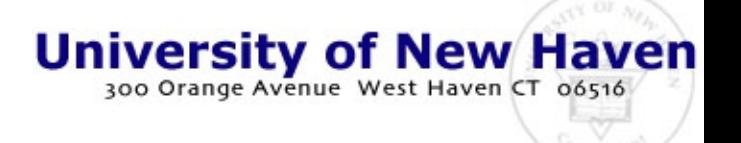

- *Focused on Your Success*
- System log files (syslog / messages / …)
	- Jan 27 05:38:22 Web.pl[32136]: twist proxy.gv-nmc.unisource.nl to /u/fc/bin/Web.pl 194.151.95.22
- Program-specific files
	- 1999/01/27 05:38:23 Allow 194.151.95.22 GET /game/HackMove?Q0=L1%2FUnixSendmail HTTP/1.0
- Directory listings
	- file type (d=directory, s=special, = data/program file)

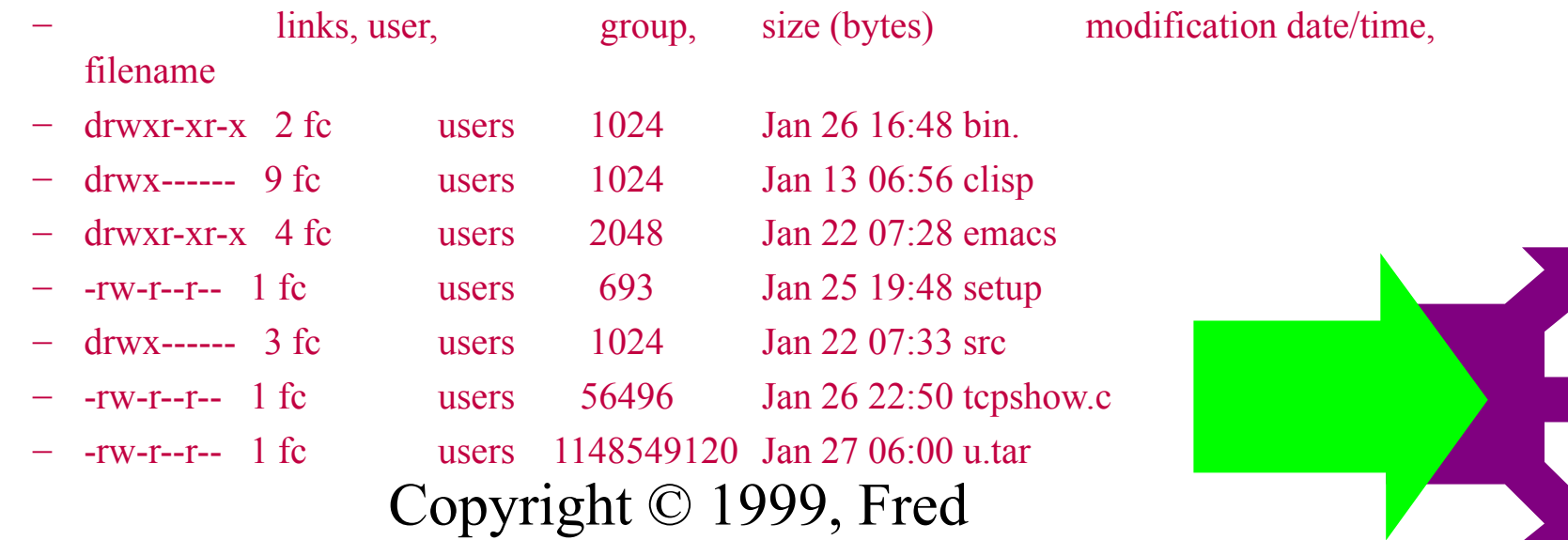

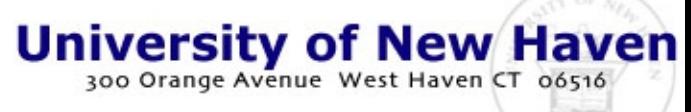

#### *Focused on Your Success*

#### • Process status information

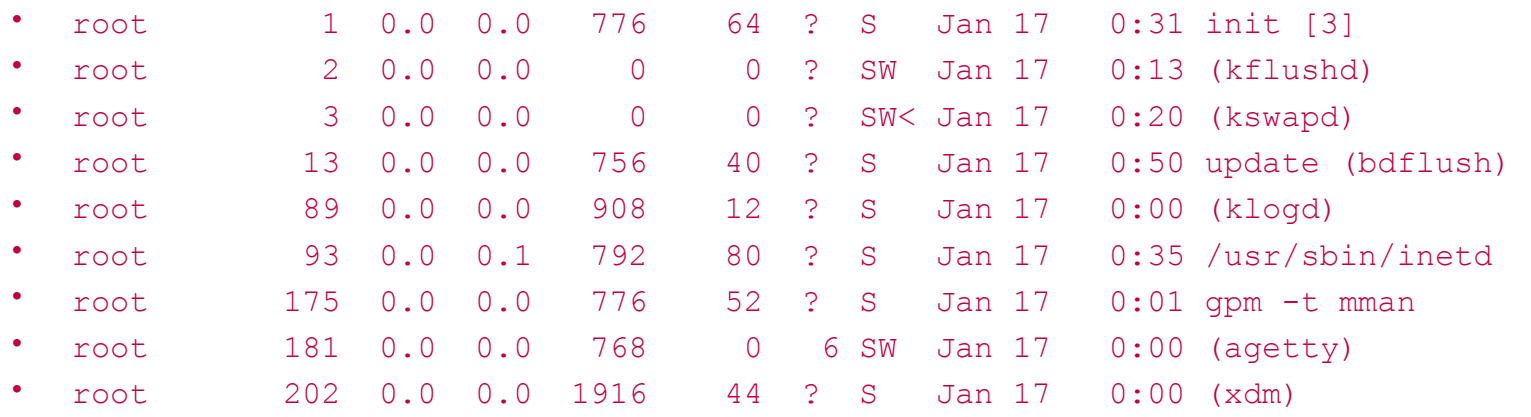

- the user, process ID, times, process state, date started, total run time, and program name
- this log indicates clearly…
	- Linux, on the Internet running X11, up for a long time, and that it is missing a number of log entry details

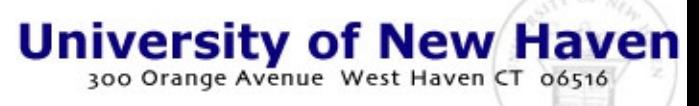

#### *Focused on Your Success*

#### • A Traceroute command

- traceroute to 207.222.214.225 (207.222.214.225), 30 hops max, 40 byte packets
- 1 cr1-hfc1.lvrmr1.sfba.home.net (24.1.84.1) 81.435 ms 30.254 ms 19.458 ms
- 2 r1-fe2-0-0-100bt.frmt1.sfba.home.net (24.1.80.1) 25.47 ms 32.153 ms 25.403 ms
- 3 10.0.255.245 (10.0.255.245) 22.304 ms 39.679 ms 37.361 ms
- 4 bb1-fe0-0-100bt.rdc1.sfba.home.net (24.0.0.2) 17.44 ms 34.294 ms 19.798 ms
- 5 172.16.4.74 (172.16.4.74) 19.545 ms 27.381 ms 35.842 ms
- 6 mae-west.netcom.net (198.32.136.15) 33.521 ms 31.967 ms 20.851 ms
- 7 h10-0-sjx-ca-gw1.netcom.net (163.179.233.213) 33.307 ms 21.738 ms 57.063 ms
- 8 h0-0-0-3-dal-tx-gw1.netcom.net (163.179.232.185) 125.816 ms 139.07 ms 108.534 ms
- 9 f3-0-dal-tx-gw1.netcom.net (163.179.1.129) 121.259 ms 141.544 ms 98.627 ms
- 10 other.all.net (207.222.214.225) 132.364 ms 103.101 ms 102.894 ms

#### – The path from here to there

- NOT necessarily from there to here
- Intervening infrastructure elements
- Response times and IP addresses

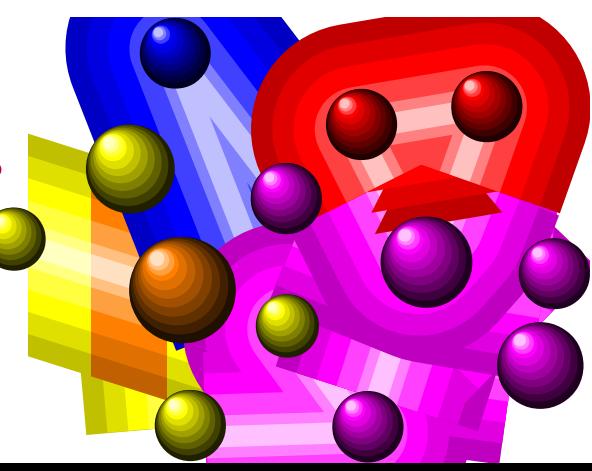

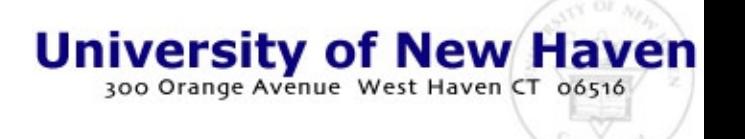

#### Let's find our own attack

*Focused on Your Success*

- Login as me on defender
	- telnet 10.0.0.3
		- user fred
		- password zippy12
	- look at the log files
		- last login
			- we have corrupted that one
			- we should have come as someone else
		- /var/log/messages
			- note the times and dates
			- note where it came from
- Save the evidence
	- cp /var/log/messages mess
- Work with the copy
	- but secure the original
		- it might go away
			- every day or two it will in RedHat Linux
		- it might get altered
			- attackers use automatic alteration programs for this
- Look for other evidence
	- what might you find?

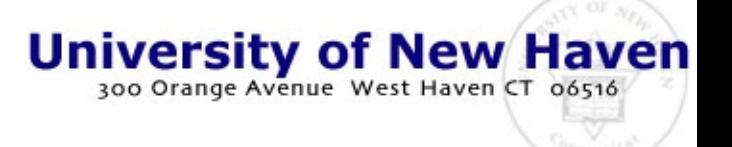

#### Let's logout for now

- *Focused on Your Success*
- $\triangle$ D to logout
- Come back to your window
- Exit the secure shell program
- We'll be back for more later
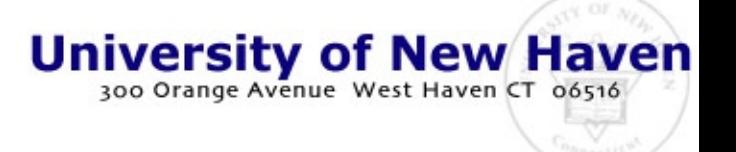

#### What does it tell us

*Focused on Your Success*

- Details of things that happened inside of computers
	- At this time
	- This thing was done
	- By this program
	- Acting for this user
	- With this result

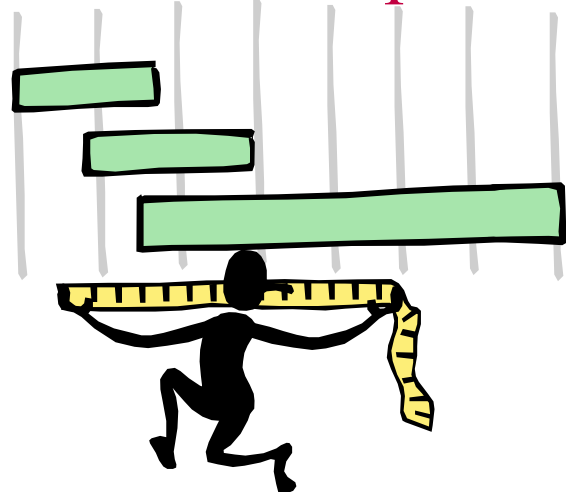

• The timeline and pattern of these is interpreted to demonstrate criminal activity, cause, & intent

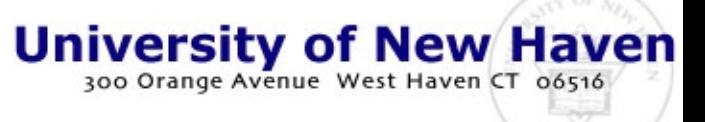

#### Case example

*Focused on Your Success*

- Suppose the audits tell us this:
	- Someone tried to telnet into the computer
	- They guessed 47 times before finding a password
	- Finally they got a good one and logged in
	- The ran a list of different programs
	- They got data from a list of files
	- They planted a hole for remote access as the user
	- They left for now
	- They returned later and started to delete files
- Copyright © 1999, Fred • What can we conclude?

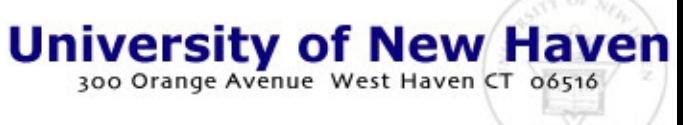

#### Some educated guesses

#### *Focused on Your Success*

- Tried to telnet into the computer
- 47 guesses to find a password
- Got a good one and logged in
- Ran a list of different programs
- Got data from a list of other files
- Planted a hole for remote access as the user
- Left and returned later and started to delete files
- No other attack methods weak
- We had weak passwords
- They meant to break in
- It depends on the programs
	- They intended to take data
- They intend to return and repeat attacks - not just a casual visit
	- They are malicious and are intent upon causing real harm

**Also: they were not apparently very skilled, they were persistent, they acted like crackers - not hackers, they may think we are watching and want to avoid being caught, they may be opposed to something we are or do.**

# University of New Haven<br>How certain are we of this?

Other causes may result

in the same effect

*Focused on Your Success* **???**

- The more details the closer we come to certainty.
- At the level of the last problem, they are guesses.
- Experience and the ability to do experiments in support of forensics can take us a log way:
	- Start with detailed audit results

cause  $\begin{bmatrix} 1 & -1 & -1 \\ -1 & -1 & -1 \end{bmatrix}$  effect

- Do real attacks that produce similar results
- Generate a nearly identical results in a demonstration
- This shows that the behavior could have generated these audit trails
- Copyright © 1999, Fred – BUT not that this is the only way to generate them

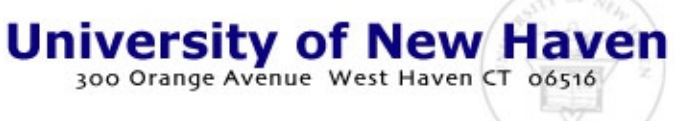

#### How to be more certain...

*Focused on Your Success*

- More related facts limits alternative explanations
- Other forms of evidence help convince juries
- In some cases we can do mathematical analysis
	- to show that specific other explanations are unlikely
	- to show how complex it would be to generate in other ways

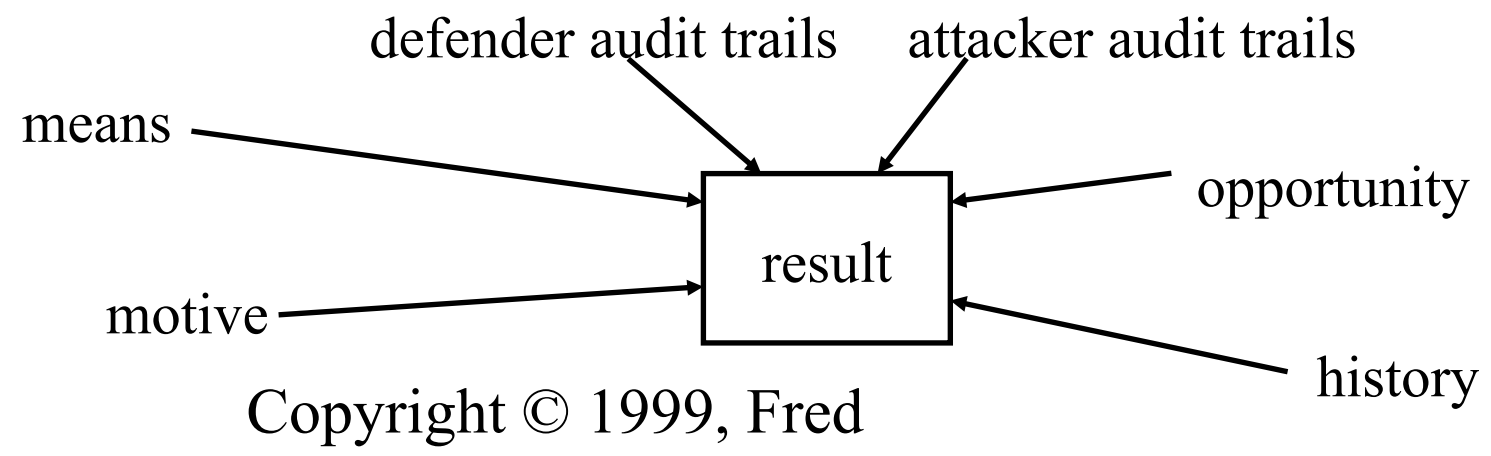

# Where and how do we get it

**University of New Haven** 

*Focused on Your Success*

- We get it from computers
	- by knowing
		- what to ask for (syslog file, messages, directory listing, ...)
		- how to get it (cat it, do an Is -la, print it, save it to disk, ...
		- how to read it (when, what happened, by whom, how, ...)
		- what it means (somebody broke in and stole data)
- People help us get it
	- by examining the computers (hardware and software)
	- by electronically analyzing things
		- programs to search, organize, extract, present, etc.

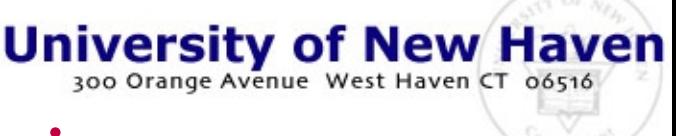

# When can we get it

- *Focused on Your Success*
- Time is the enemy
	- log files are not usually kept for very long
	- 24 hours for ISPs is typical
	- different logs retained for different time periods
	- billing records often kept
	- detailed records take a lot of time and space  $\rightarrow$  cost
	- system logs tend to stay for a long time - sometimes years
- File information is often retained
	- in backup tapes
	- dates and times only change with reuse
	- on-line backups
	- deleted file space is not always cleared
	- copies are often kept around by the OS

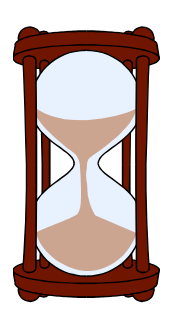

# When does it go away

Copyright 5 199. Fred

*Focused on Your Success*

- The more detail, the faster it goes away
	- connection records often disappear immediately
	- logins often stay for weeks or longer
	- file changes may stay for months or years
	- backups are retained for  $\bigcirc$ many years
- The more detailed the less often kept at all
	- keystrokes go away as they are typed

**University of New Haven** 

300 Orange Avenue West Ha

- encrypted information is usually discarded ASAP
- private session keys are gone at the end of sessions
- file encryption keys often retained
- process information changes by the second

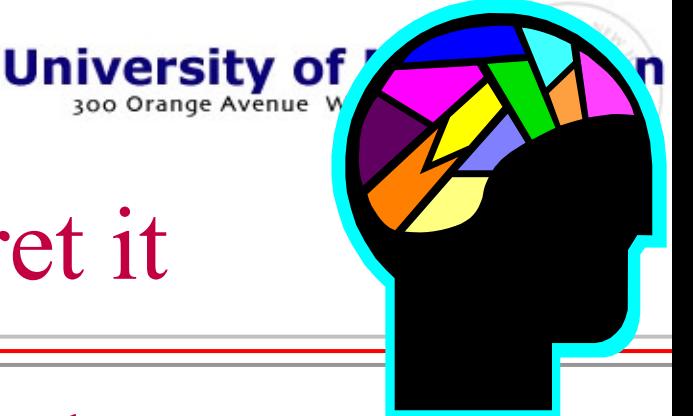

# How do we interpret it

*Focused on Your Success*

- Expert interpretation is often required
	- similar looking things can be quite different
	- little details may mean a great deal if you see them
	- experience is a very good teacher
	- normal system experience as well as under-attack experience helps
- A major site was under attack
	- audit trails of network packets were taken during the attack cycle

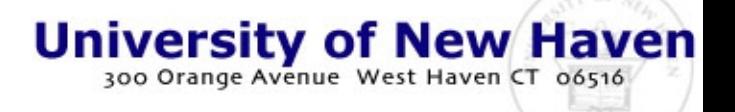

#### Case Study

#### *Focused on Your Success*

- A similar audit trail to a real case
	- 22:11:39.820000 4.1.8.10 < 20.222.24.225: icmp: echo request
	- 22:11:40.820000 4.1.8.10 < 20.222.24.225: icmp: echo request
	- 22:11:41.820000 4.1.8.10 < 20.222.24.225: icmp: echo request
	- 22:11:42.820000 4.1.8.10 < 20.222.24.225: icmp: echo request
	- 22:11:43.820000 4.1.8.10 < 20.222.24.225: icmp: echo request
	- 22:11:44.820000 4.1.8.10 < 20.222.24.225: icmp: echo request
	- 22:11:45.820000 4.1.8.10 < 20.222.24.225: icmp: echo request
	- 22:11:46.820000 4.1.8.10 < 20.222.24.225: icmp: echo request
	- 22:11:47.820000 4.1.8.10 < 20.222.24.225: icmp: echo request

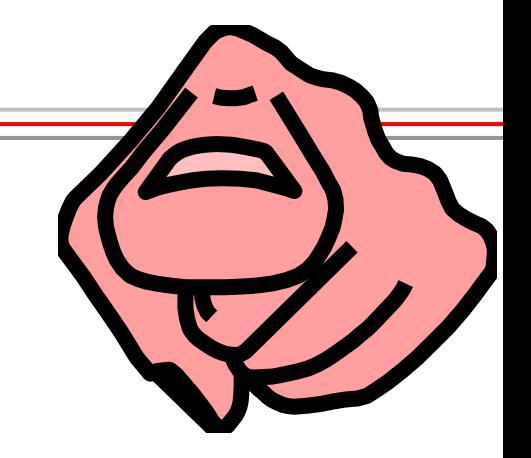

- The source address (in the actual case) is identified by lookup in the NIC as being on the other side of the world.
- The destination is a machine in the victim's site
- Copyright © 1999, Fred • Any conclusions from this audit trail?

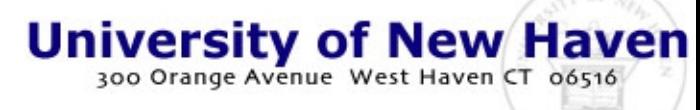

# Interpretation of the audit trail

*Focused on Your Success*

- A series of very regular network scan packets
- An apparent source across the globe
- BUT regularity within 1 ms
- This is inconsistent

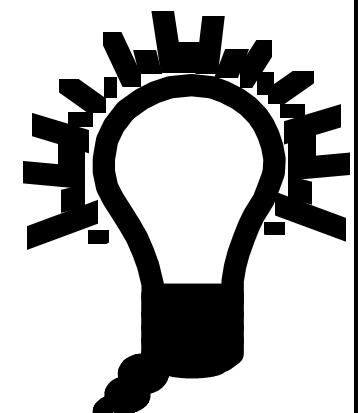

- because packet jitter from around the world is not within milliseconds
- the source was likely fairly local and in the path to the forged remote location
- Traceback found culprit two hops away

# Case Study - refused telnet attempts

**University of New Haven**<br>300 Orange Avenue West Haven CT 06516

#### *Focused on Your Success*

- During a large-scale attack
- 198.133.170.253 unknown 1996/03/13 19:56:33 in.telnetd 24601 all refused connect from 198.133.170.253
- 198.133.170.253 unknown 1996/03/13 20:01:45 in.telnetd 25009 all refused connect from 198.133.170.253
- 198.133.170.253 unknown 1996/03/13 20:02:01 in.telnetd 25046 all refused connect from 198.133.170.253
- 198.133.170.253 unknown 1996/03/13 20:03:02 in.telnetd 25138 all refused connect from 198.133.170.253
- 198.133.170.253 unknown 1996/03/13 20:03:57 in.telnetd 25228 all refused connect from 198.133.170.2
- 198.133.170.253 unknown 1996/03/13 20:08:58 in.telnetd 25630 all refused connect from 198.133.17
- 198.133.170.253 unknown 1996/03/13 20:13:57 in.telnetd 26141 all refused connect from 198.133.
- 198.133.170.253 unknown 1996/03/13 20:18:57 in.telnetd 26542 all refused connect from 198.133.
- 198.133.170.253 unknown 1996/03/13 20:23:57 in.telnetd 26930 all refused connect from 198.133.17
- 198.133.170.253 unknown 1996/03/13 20:28:57 in.telnetd 27317 all refused connect from 198.133.170.2
- 198.133.170.253 unknown 1996/03/13 20:33:57 in.telnetd 27715 all refused connect from 198.133.170.253
- 198.133.170.253 unknown 1996/03/13 20:38:55 in.telnetd 28108 all refused connect from 198.133.170.253
- 198.133.170.253 unknown 1996/03/13 20:43:56 in.telnetd 28499 all refused connect from 198.133.170.253
- 198.133.170.253 unknown 1996/03/13 20:48:56 in.telnetd 28890 all refused connect from 198.133.170.253
- ...
- 198.133.170.253 unknown 1996/03/13 22:10:07 in.telnetd 6022 all refused connect from 198.133.170.253

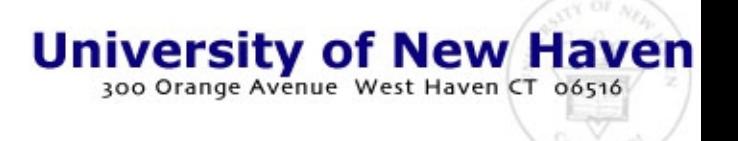

#### During a major attack

*Focused on Your Success*

- These audit trails were observed
	- the systems administrator was traced down at home in the evening - it turned out to be a university site
	- somebody had broken into a root account
	- they tried a few times manually then automated
- They set up a program to retry every 5 minutes
	- regularity indicated early that this was automation
	- even with automation, there was some jitter because of there being several hops & most computers are not regular to the second for such things

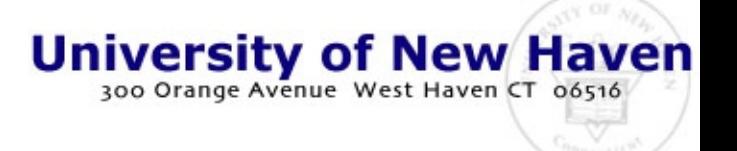

#### How do we validate it

*Focused on Your Success*

- For evidence, we have issues of validity
- For investigation, we need only probably cause to obtain a search warrant
	- validity is not of as high a standard
- The search normally exposes the real crime
- Validation is done by expert witnesses:
	- better if they have tools to aide them
	- better if they present evidence well
	- better if they know what they are talking about

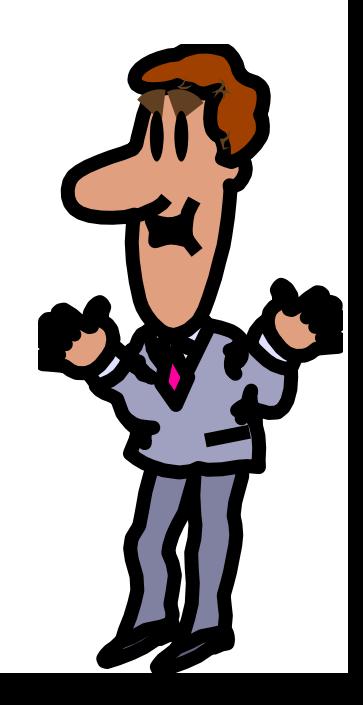

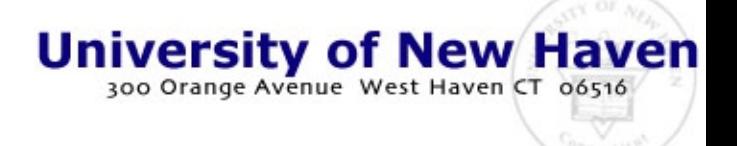

# Validation - case study

- Civil trial expert witness for one side turned into a special master for the court
- The 'special master' was clearly biased and had made many unsupportable statements
- In the end, two things won out:

*Focused on Your Success*

- refutation of several 'expert' opinions by physical evidence (analysis of a video tape, limits of time to do things the claimant was accused of by the SM)
- evidence of the defendant violating the court's order by perpetrating acts during the search and seizure

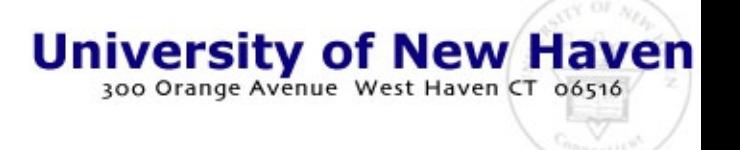

# Getting it - Case Study

*Focused on Your Success*

- Somebody has been posting insider information
	- to Yahoo in a company forum
	- this is impacting stock as well as revealing future moves
	- we need to find out about the people posting it
- Start at your Web browser and find the URLs
	- figure out what the Yahoo URLs look like
	- write a small program to fetch the whole bunch
- Get the related information on posters
	- get a warrant if you can, find the little that Yahoo knows
	- Copyright © 1999, Fred – use posted information to figure out who did it.

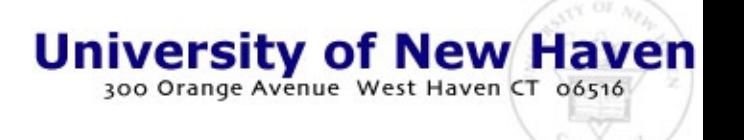

# Getting it from Yahoo

- *Focused on Your Success*
- Use the browser
	- go to a forum
	- look at a posting
	- get the URL
	- look at another posting
	- compare the URLs
	- try making up your own URL
	- now that you have the form
		- magic happens...
		- you write a few tiny programs to get and manipulate the data
- Instructor demonstration:
	- write a short shell script
	- use 'webget' to fetch the files
	- use grep find related articles
	- turn them into a report
		- keep the downloads clean
			- get a copy and hold it
		- work on copies and temp files to get the answers
		- keep the process documented and the intermediate files on hand
		- write it up

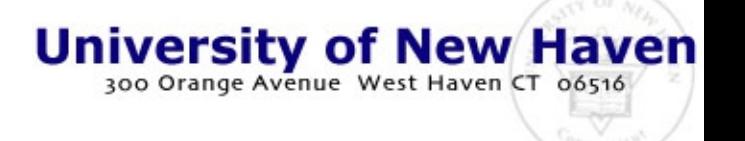

#### What are the limits of the evidence<sup>\*</sup>

- *Focused on Your Success*
- How long does it last
- How valid is it
- Admissibility
- **Accuracy**
- **Timeliness**
- Chain of custody issues
- What can go wrong

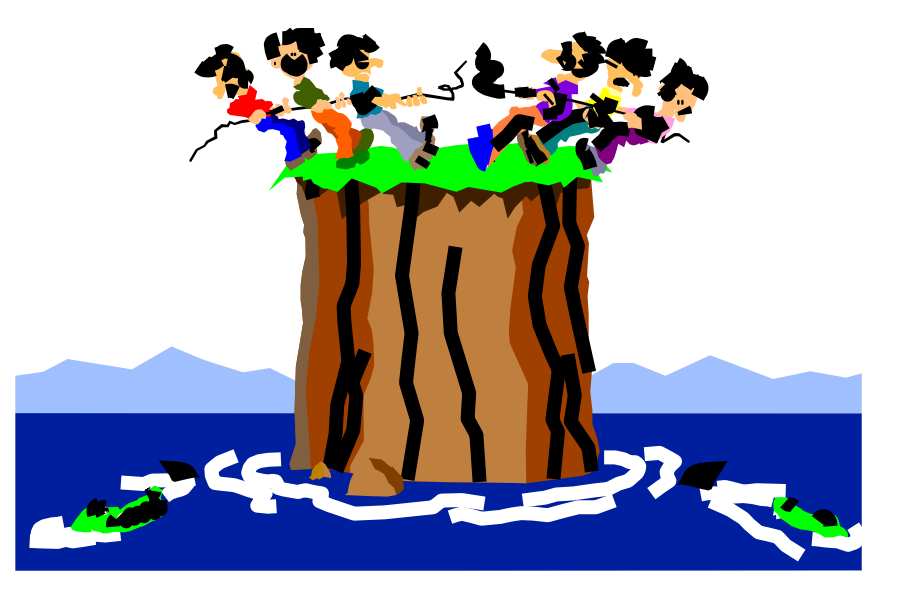

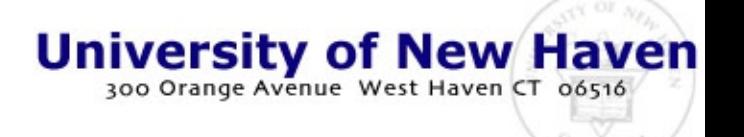

# How long does it last?

- *Focused on Your Success*
- Tape, CDs, disks
	- 1-3 years if kept well
	- can fail in minutes
		- excessive heat
			- a car on a sunny day
			- a radiator or heater
			- a match
	- or in seconds
		- electromagnetic
			- a strong magnet
			- high impulse vibrations
			- overwritten
- Paper (non-acid)
	- hundreds of years
	- can fail in minutes
		- excessive heat
			- fire
			- heaters / radiators
		- shredding
			- a shredder
			- eating it
- Audit trails
	- some are never stored
	- others last minutes, hours, days, weeks, months, years

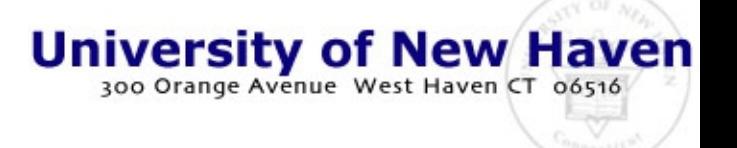

### Case Example: ISP records gone

*Focused on Your Success*

- Typical ISP contacted within minutes of an attack attempt against systems via their systems
	- The person who deals with LE is not in
		- The operator isn't sure what to do
		- We await a call back
	- Two days later, the contact person calls back
		- I'd be happy to help...
		- But those records are only retained for 24 hours
		- You should have shown up with a search warrant

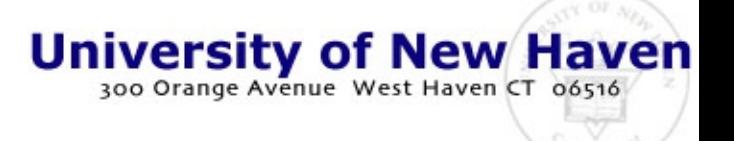

# How long does it last

*Focused on Your Success*

- Attacks are not instant either...
	- Take down 100 computers w/LAND: 30 seconds
	- Crack to guess fairly easy passwords: 5-10 minutes.
	- Researching a target over the Web: hours-days
	- Program some new attacks for a serious attack: days
	- Spreading a virus from source to target: weeks
	- Salami attacks and kiting schemes: weeks to months
- If you are there when the attack is underway:
	- How fast do you need to act to catch them in the act?

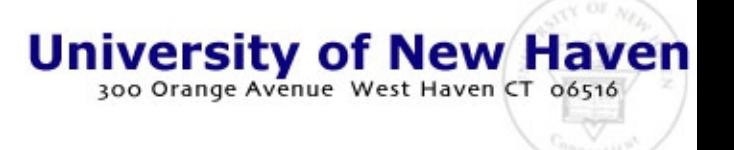

# How valid is it?

*Focused on Your Success*

- Computer data is easily altered
	- by attackers it is done in the normal course of events
	- by defenders to make it look like an attack?
	- by accident all of the time
		- but rarely by hardware faults
		- sometimes by software faults
- It's usually fairly easy to tell if it was altered
	- it's gone completely over a portion of time
	- inconsistencies show up across audit trails
- Copyright © 1999, Fred • It's hard to alter undetectably

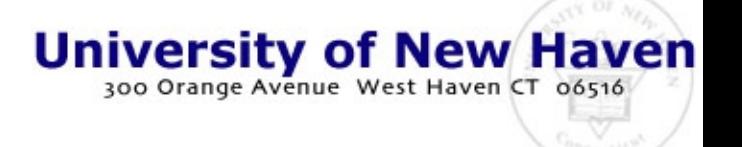

## Case study: Is the audit altered?

*Focused on Your Success*

- A potentially altered audit trail in a civil suit
- Access to copies of audit files provided
- Analysis done by comparing redundant audit entries from different audit trails
- Comparison to file modification dates, etc.
- Final result:
	- No detectable alterations were found
	- Alterations that would be at issue would have been detectable given the time available for the attack

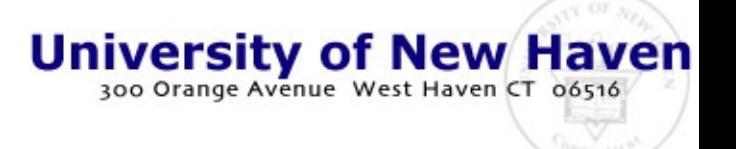

# How valid is it?

*Focused on Your Success*

- Unaltered audit information is not always correct
	- Forged email, sessions, etc. look just as real
	- If I break in to user 'Joe' it looks like 'Joe' did it
	- Audit records fail during high load conditions
	- Audit records fail under unanticipated conditions
	- Some programs don't produce records consistently
- Audits can often be avoided
	- Program audits are easily bypassed by not using the program to alter the data

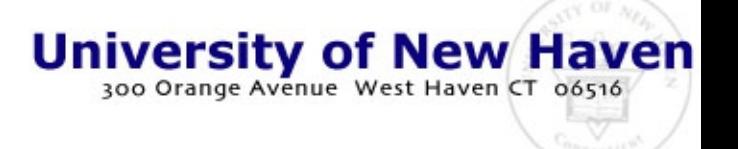

# Case study: kidnapping

*Focused on Your Success*

- An email ransom note shows up in a kidnapping
	- The apparent source of the email is given by mail headers on the received email
	- The source is tracked quickly and the person whose account it come from is picked up
	- The interview demonstrates that this person was not involved in any way and was unaware of the email
- By the time records that might have revealed the real source were thought to be needed they were no longer available for retrieval

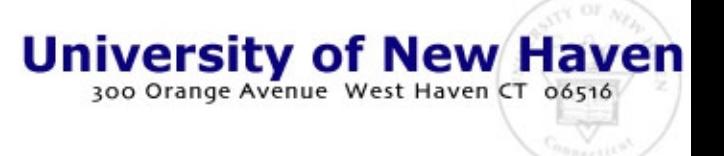

# Admissibility?

*Focused on Your Success*

- Most computer records come in under the business records exemption from heresy
- They come in through expert testimony
	- Systems administrator declares that they were taken in the normal course of business
	- Indicates specific actions taken to collect records
	- Shows them in light of other records taken and kept
	- Expert witness explains and interprets the records
	- Opposing experts make their claims

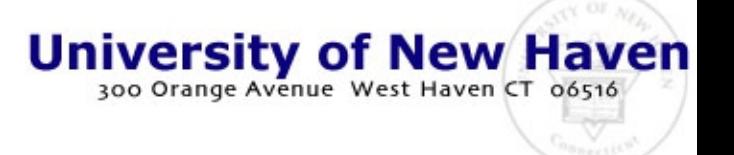

## Let's login again

*Focused on Your Success*

- Secure shell to the UNH Cyber-Cops Network
	- login: <User ID>
	- password: <Password>
	- $-$  prompt $>$
- The address: 24.1.84.100
- The port: 22
- The User ID and Password from the instructor
	- Copyright © 1999, Fred – For class purposes ONLY - only authorized users - no sharing UID and Password with others - only authorized activities and actions - when in doubt ASK

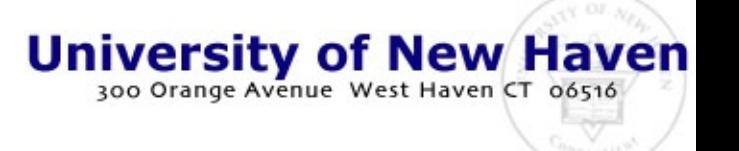

#### Accuracy?

*Focused on Your Success*

- Computer records are NOT ALWAYS accurate
	- Times and dates are often off
		- compare them to a standard
		- http://all.net/
			- press "what time is it?"
		- note your computer's time
		- note the Navy's time
	- File time/date stamps altered
		- echo "test" > aa; cat aa
		- ls -l aa; sleep 60; touch aa
		- ls -l aa;cat aa;rm aa
- Inaccuracies can be intentional
	- cd /u/local/attacks
	- ls genocide/log-wipers
		- 'cloak' and 'cloak2'
			- wipe you from /var/adm/\*
			- wipe you from utmp
			- fully automatic
			- need to be root
		- ps hiders
			- change your process names to hard-to-detect ones
	- ls sabotage/rootkit;cd

Copyright © 1999, Fred • create backdoors

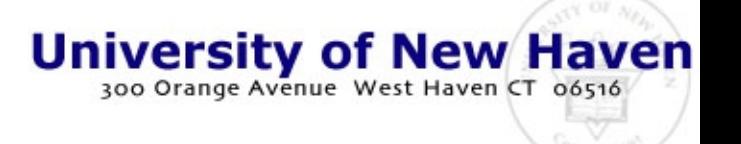

### Timeliness?

- *Focused on Your Success*
- Real-time capture
	- network traffic, telephone calls, IRC sessions
- Rapid capture (hours-days)
	- ISP dial-ins, system logs, backups, cache files
		- telnet defender
		- less .netscape/cache/index.db
		- find the evil files
		- 15 minutes
- Timely analysis
	- PDAs
		- run out of power
		- lose memory
	- disks/tapes/CDs
		- 1-2 years expected lifetime
		- some last much longer
		- heat/magnets can destroy
	- data leading to other data
- Example screw-up
	- attack reported FBI 1998-04
	- investigated 1999-01

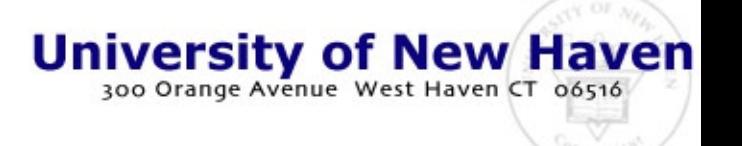

#### Completeness?

*Focused on Your Success*

- Most computer records are fairly minimal
	- date, time, major event
	- sometimes only start, not stop
	- sometimes only stop, not start
	- content often missing
	- user information limited
- Better logs are easy to get
	- keystroke logging
	- tapping specific IPs / ports
	- log files take space

• Computer records can be missing things

- entire records can be missed
- attackers try to destroy logs
- attackers try to avoid logs
- attackers try to forge logs
- almost always some evidence of alteration
- use redundancy
	- example from all.net
		- http://all.net/
		- managing network security
		- incident at all.net

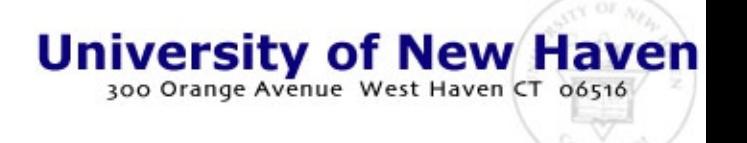

#### Chain of custody issues?

*Focused on Your Success*

- Just like any other evidence
	- must get to it in time
	- must collect it properly
	- must transport it properly
	- must hold it securely
	- must analyze it carefully
	- must leave evidence in tact
	- must provide repeatability
	- must be available for defense
	- must be presentable in court
	- must be explainable in court
- Just because it's in a computer doesn't make it right
	- Who got it for you?
	- Who told who else when?
- Example:
	- served ISP
	- ISP called defendant
	- defendant destroyed evidence

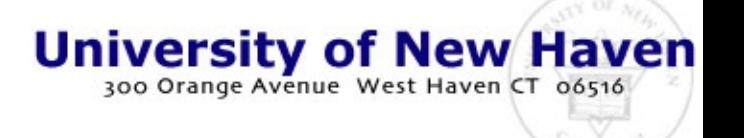

# What can go wrong?

- *Focused on Your Success*
- Pull the plug or not? – astute points on both sides
- Marking it properly – bag and tag techniques
- Transport sensitivity
	- shaking
	- temperature
	- dust, fumes, magnets, etc.
- Storage sensitivity
	- time in storage
	- also like transportation
- Analysis errors
	- not working the copy
	- modifying/deleting evidence
	- missing evidence
	- misreading evidence
	- not getting redundant data
	- looking excessively
- Presentation errors
	- talking technical
	- not using pictures
	- denying weaknesses of digital evidence

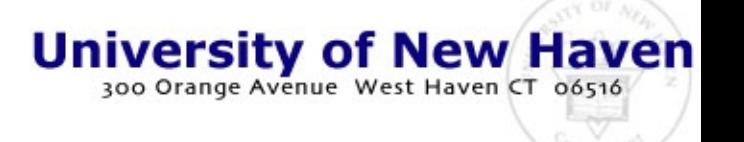

#### A Little Exercise

*Focused on Your Success*

- You are called in on a case
- They tell you that I have broken into their computer
	- Their computer is
		- 10.0.0.3
	- I broke in from outside
		- they say from 10.0.0.4
	- I stole the password file
		- what evidence is there?
	- I ran 'crack' on it and guessed other user passwords
	- "Private-Data'Copyright © 1999, Fred – I stole a document called
- Your job:
	- Look for evidence
	- Secure it for analysis
	- Try to determine
		- Is there evidence?
		- What does it show?
		- Does it trace back to me?
		- What else do you need?
	- GO!!!
		- Ask if you have em
		- 15 minutes to do it

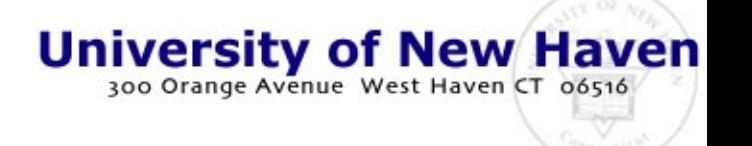

### Some Other Sources of Evidence

- *Focused on Your Success*
- Lets look at other records
	- Email
		- in user storage areas
		- on servers and in pending mail files
		- from's and to's
	- Radius logs
		- from a ppp server
	- Disk dumps
		- let's look at a floppy!
	- Database transaction records
- Still more logs
	- Web / gopher logs
		- in the web area
		- correlate with system logs
	- Back-end logs
		- for back end access
	- Email send/receive logs
		- sender, recipient, time
		- kept independently
	- Telephone call detail logs
	- ISP logs

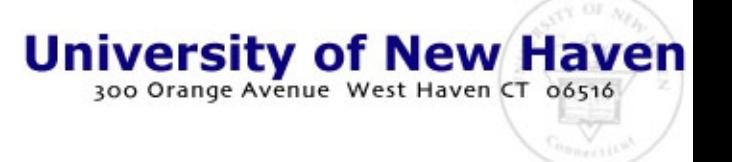

#### Email

- *Focused on Your Success*
- In user storage areas
	- review my email on attacker in /u/fc/.Mail
- On servers and in pending mail files – review pending email in /var/spool/mail/\*
- From's and to's
	- if I send it to you, we may both have records.
		- The combination of the records is more powerful than either one alone
- Example from a recent case:
	- "… Hope you are buying lots of stock. I am considering it
		- Copyright © 1999, Fred - unless you have some insider information for me…"

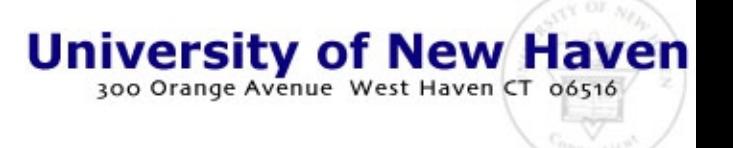

#### Based on my email records

*Focused on Your Success*

- What do you conclude about me as an attacker?
- Who else is involved?
- What do their records indicate?
- Is anything about to happen?
- Can we set up to capture a live session?
- How do we correlate the session with the human?
- What would we do to set up to catch me?
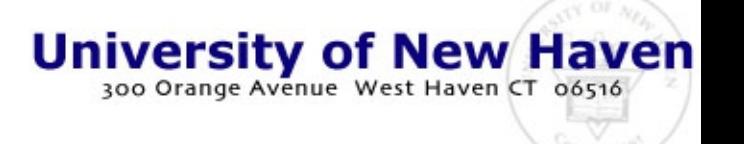

# Radius logs

*Focused on Your Success*

- From a ppp server using Radius
	- Start date and time, end date and time, user ID, IP address used, IP address of originator, which port was used, (lots of other data)
- Find all the records for:
	- albonej
		- cd /u/local/logs/radius
		- grep albonej 19<sup>\*</sup> | less
	- What is their work pattern?
- I claim somebody broke in
	- They took over my account
	- I haven't used it for years
	- I know nothing of these attacks
- Am I lying?
	- What do you do to tell?
	- How can radius logs help?
	- What else do you need?
	- What questions should you ask and who should you ask?

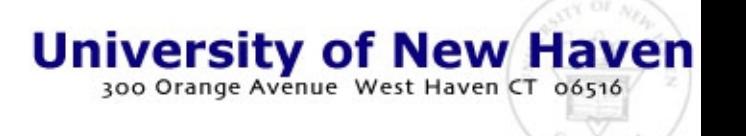

## Disk Dumps

- *Focused on Your Success*
- let's look at a disk!
	- dd if=/dev/cd of=/tmp/testfile
		- STOP!!! Too much data!
		- We'll try something smaller
	- I have dd'd a floppy disk to /u/local/logs//floppydump
	- Can you find 'help'?
	- Can you see the partition table and all the DOS messages?
	- Can you see the directory entries and deleted/hidden areas?
- I did this:
	- cd /u/local/logs
	- dd if=/dev/fd0 of=floppydump
		- 2880+0 records in
		- 2880+0 records out
- You try this:
	- cd /u/local/logs
	- less floppydump
		- page through a while
	- /help

– /

• A very nice way to search a disk

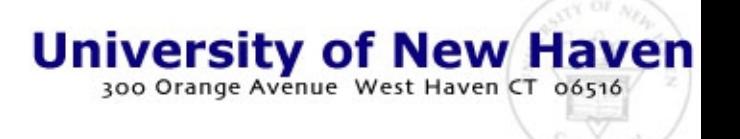

#### Database transaction records

*Focused on Your Success*

- Databases leave lots of evidence of transactions
	- Each database record typically has details of a transaction
		- user ID, what was done, done to what record(s), when, success or failure, reason for error (if any)
	- Database records are often available to the cleaver user
		- does the transaction record reconcile with the database state?
	- Backups of databases provide historical records
		- this depends on how well they use the backup mechanisms
	- Let's look at one...

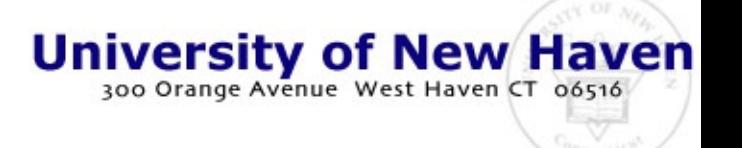

### Database records

- *Focused on Your Success*
- A database is stored in
	- /u/local/database
		- cd /u/local/database
		- less nwind mdb
- Write a program to
	- separate the records out
	- decode the data values
	- produce a 'standard' database
- Then read it with your favorite database or spreadsheet
- What does the database tell you about:
	- Albert Hellstern?
		- grep -i Hellstern \* | less
	- Yang Wang?
		- grep -i "yang wang" \* | less
	- Could you see deleted records this way?

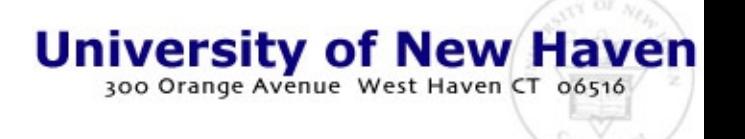

# Web / Gopher logs

- *Focused on Your Success*
- Let's look at one:
	- cd /u/local/logs/web
	- $-$  ls  $-1$
	- less 1999-01
	- grep course 19\* | less
	- grep attack 19\* | less
- Correlate with system logs
	- but I don't have them from the system those logs came from...
- Gopher logs:
	- they are essentially the same for the most part
- Error logs:
	- less err\*
	- grep user err\* | less
		- looks like somebody has been trying to get into this system by trying user IDs!
		- they are going after the 'vulnerabilities' database

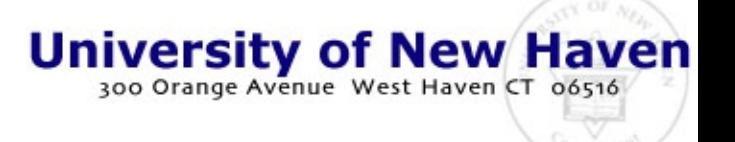

## Email send/receive logs

- *Focused on Your Success*
- Sender, Recipient, Time
- Kept independently
- Let's look for them:
	- cd /u/local/logs/sys
	- grep sendmail \* | less
	- grep sendmail \* | grep -i error | less
- Can we correlate these logs with email logs?
- How do we do it?

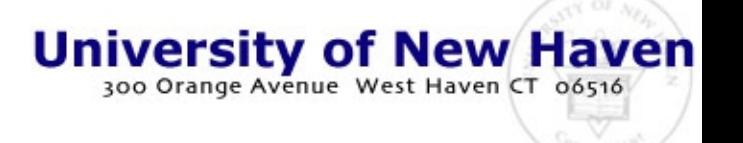

## Firewall logs

*Focused on Your Success*

- An increasing priority for law enforcement
- Often contain lots of detail of entry attempts, and may provide the only translation between inside and outside addresses
- From the logs, can you tell me how your packets get through the firewall?
- cd /u/local/logs/log
	- All of the logs from our firewall (for the first day or two of operation) are in here.
	- Look around and tell us everything interesting.
	- Are there any attack attempts?
	- How easy is it to get it right?

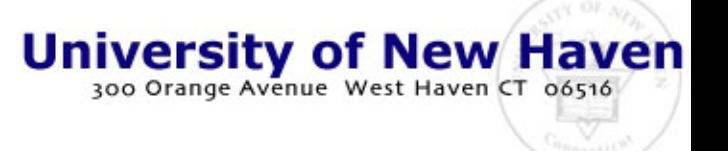

### Other Logs

- *Focused on Your Success*
- ISP logs:
	- These are the same as the logs we have been looking at all day - plus some more - perhaps
- Telephone logs:
	- Similar to radius logs, usually involving the same information you see on a phone bill
	- More detailed infrastructure logs may be available
	- Substantial database usage in telephone systems
- Back end logs
	- Copyright © 1999, Fred – Usually a combination of the logs we have seen

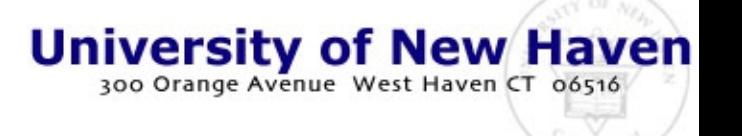

# Dealing with cryptography

*Focused on Your Success*

- Cryptography
	- www.accessdata.com
		- programs to get data from many popular programs
	- Search the Web
	- Go after keys not messages
	- Get people to reveal the keys
		- by using them
		- by telling you
	- Do experiments with keys
	- Guess easy passwords
	- Break with big computing
- **Stegonography** 
	- Sure you can hidE one message in the Characters of anotheR mEssage Text.
	- There are a lot of techniques that start with a cryptosystem and use it do vary the order or content of messages.
	- Find the secret message in this page.
- Many free applications are available on the Web

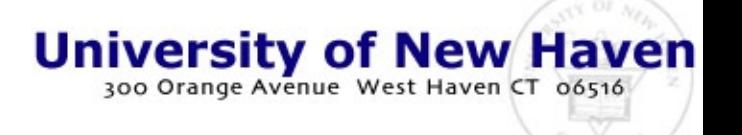

## Tracking over the Internet

*Focused on Your Success*

- Programs you may want to use:
	- traceroute
	- whois
	- nslookup
- Then what?
	- Phone calls
	- Warrants
	- Searches
- Joined together in: – whoiss
- whoiss  $10.0.0.2$
- whoiss all.net

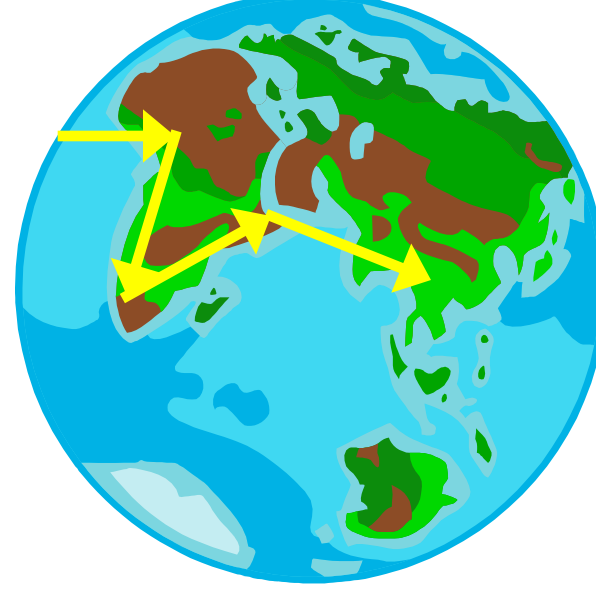

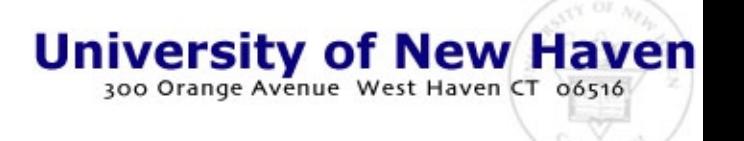

## Other Online Resources

- *Focused on Your Success*
- This pointer list comes from the htcc mailing list and has:
	- Bank Source Information
	- Computer/WWW Issues
	- Consumer Protection Sites
	- Criminal Justice Information
	- Government Web Sites
	- Investigative Sources
	- Legal Sources/Reference

**all.net/cybercop/pointers.html**

- Local/State Law Enforcement Web Sites
- Military Sites
- Other News Sources
- Periodicals
- Professional Associations, Training's, et. al.
- Search Engines/Tools
- Search for People/Businesses

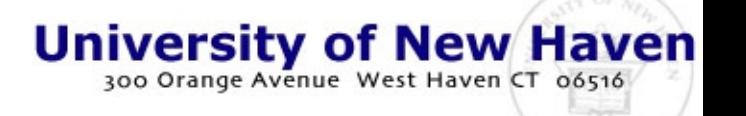

## Presenting the evidence

*Focused on Your Success*

- Juries do NOT understand log files
- You need to explain it to them
	- Demonstrations help a lot
		- show what the user does and how the computer records it
		- Show records of the crime and conclude that they were generated by the perpetrator doing what you showed
	- Are there other ways to generate that? Tell us all about it.
		- Join together multiple sources to form a pattern that makes it harder and harder to figure out a way to come up with it all
- After showing the pictures get to the details...

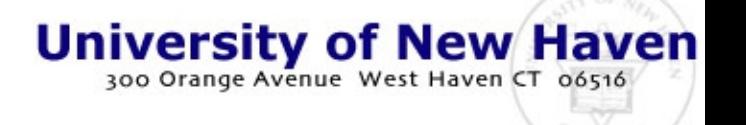

## The evidence against John Doe

#### *Focused on Your Success*

- John left home that morning and went to the Miller Public Library, arriving about 8:45 AM
- He logged into tty23 using his user ID and, using the Internet, attempted to transfer key government files from 24.1.84.100 - a known drop site for Spies-R-Us
- He then took the downloaded information and placed it in a floppy disk, returning to his home at 27 Market

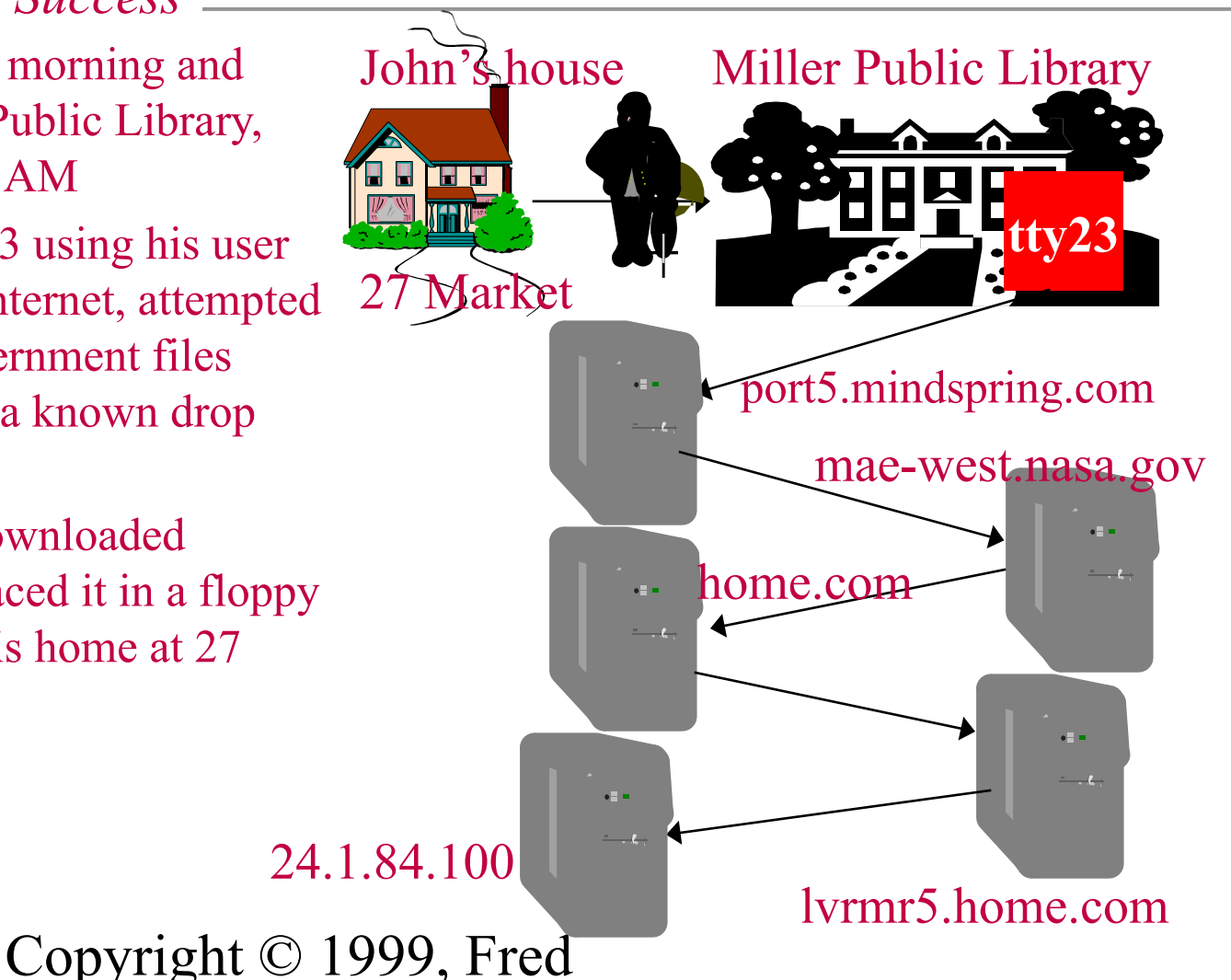

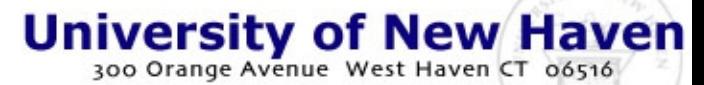

*Focused on Your Success*

#### **Questions?**

#### Thank You!

Copyright  $\odot$  1999,

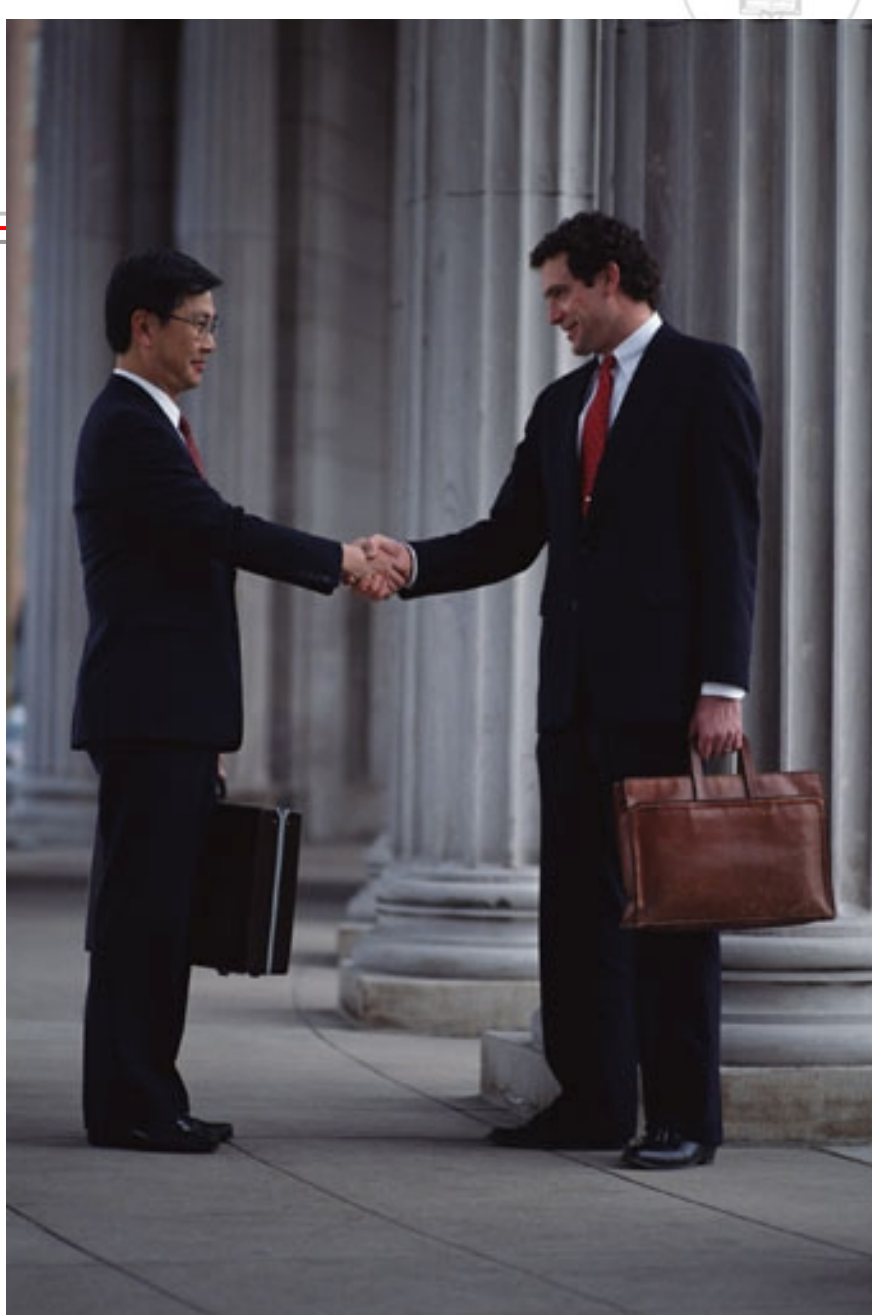